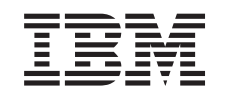

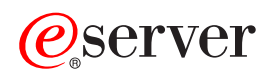

iSeries Ochrana disku

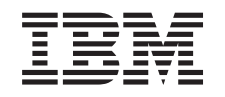

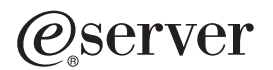

iSeries Ochrana disku

**© Copyright International Business Machines Corporation 1996, 2002. Všetky práva vyhradené.**

# **Obsah**

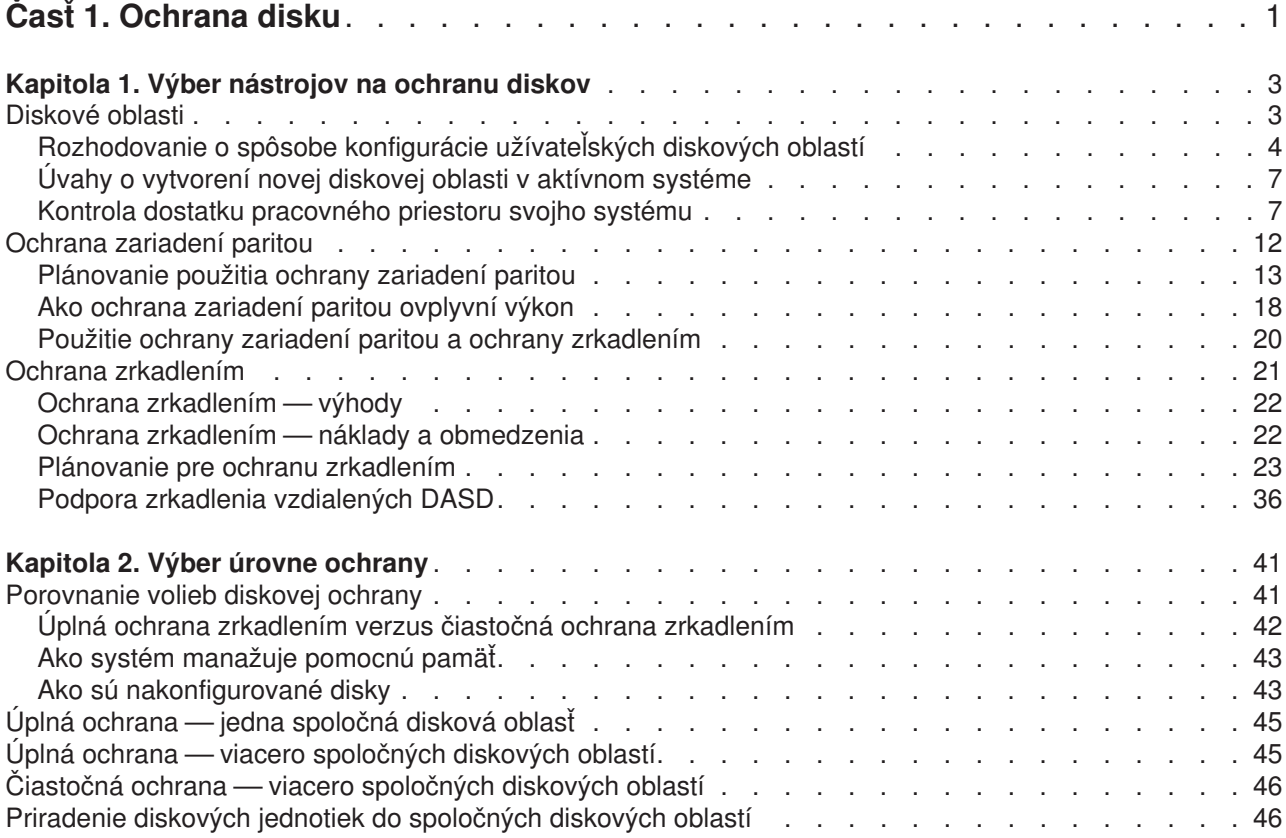

# <span id="page-6-0"></span>**Časť 1. Ochrana disku**

V súvislosti s fungujúcou stratégiou zálohovania a obnovy by ste mali pre svoj systém použiť aj istú formu ochrany údajov. Vykonáte ju použitím ochrany diskov. Ochrana diskov môže pomôcť predísť strate údajov a môže udržať systém v prevádzke pri zlyhaní disku. Existuje niekoľko metód ochrany diskov, ktoré môžete použiť na pomoc pri ochrane svojich údajov. Tieto metódy môžete použiť v ľubovoľnej vzájomnej kombinácii.

Na pomoc pri konfigurácii diskových oblastí a na ich ochranu paritou alebo zrkadlením môžete použiť sprievodcov riadením disku v iSeries Navigator.

**Pamätajte si:** Aj keď ochrana diskov môže znížiť výpadky servera alebo urýchliť obnovu, **nie je** náhradou pravidelného zálohovania. Ochrana diskov nemôže pomôcť pri obnove úplnej straty systému, zlyhaní procesora alebo zlyhaní programu.

Tieto témy poskytujú ďalšie informácie o typoch ochrany diskov a o ich použití vo vzájomnej kombinácii:

- [Výber nástrojov na ochranu diskov](#page-8-0)
- Výber [úrovne ochrany](#page-46-0)

Skôr, ako budete pokračovať si možno budete chcieť prezrieť tieto témy:

- v [Ako systém spravuje pomocnú](#page-48-0) pamäť
- Ako sú [nakonfigurované](#page-48-0) disky

## <span id="page-8-0"></span>**Kapitola 1. Výber nástrojov na ochranu diskov**

Ak rozmýšľate o ochrane systému pred stratou údajov, potrebujete uvažovať o týchto skutočnostiach:

#### **Obnova**

Možno získať späť stratené informácie, či už obnovou zo zálohovaného média, alebo ich opätovným vytvorením?

#### **Dostupnosť**

Možno zredukovať alebo vylúčiť dobu, kedy zostane systém po výskyte problému nedostupný?

#### **Prevádzkyschopnosť**

Viete ju zabezpečiť bez postihnutia používateľa údajov?

Prvým krokom ochrany pred stratou údajov je dobrá stratégia zálohy a obnovy. Potrebujete plán pravidelného ukladania informácií na svojom systéme.

Viaceré nástroje pre dostupnosť diskov sú k dispozícii s cieľom zredukovať alebo odstrániť výpadky systému a pomôcť pri obnove údajov po zlyhaní disku:

- Diskové oblasti
- [Ochrana zariadení](#page-17-0) paritou
- [Ochrana zrkadlením](#page-26-0)

### **Diskové oblasti**

Disková oblasť, ktorá sa v znakovom rozhraní nazýva aj pomocná pamäťová oblasť (ASP), je softvérovou definíciou skupiny diskových jednotiek vo vašom systéme. Znamená to, že disková oblasť nemusí nutne korešpondovať s fyzickým usporiadaním diskov. Koncepčne predstavuje každá disková oblasť v systéme samostatnú oblasť diskových jednotiek pre jednoúrovňovú pamäť. Systém rozdeľuje údaje do diskových jednotiek v rámci diskovej oblasti. Ak disk zlyhá, musíte obnoviť údaje len v diskovej oblasti obsahujúcej zlyhanú jednotku. Existujú dve hlavné kategórie diskových oblastí: systémová disková oblasť a užívateľské diskové oblasti. Existujú dva typy užívateľských diskových oblastí: základná a nezávislá. Nezávislé diskové oblasti sa ďalej rozdeľujú na primárne, sekundárne a UDFS diskové oblasti. Aby ste pochopili rôzne typy užívateľských diskových oblastí, pozrite si nasledujúce odkazy a číslo diskovej oblasti:

- [Systémová](#page-14-0) disková oblasť
- v [Užívateľská](#page-15-0) disková oblasť

<span id="page-9-0"></span>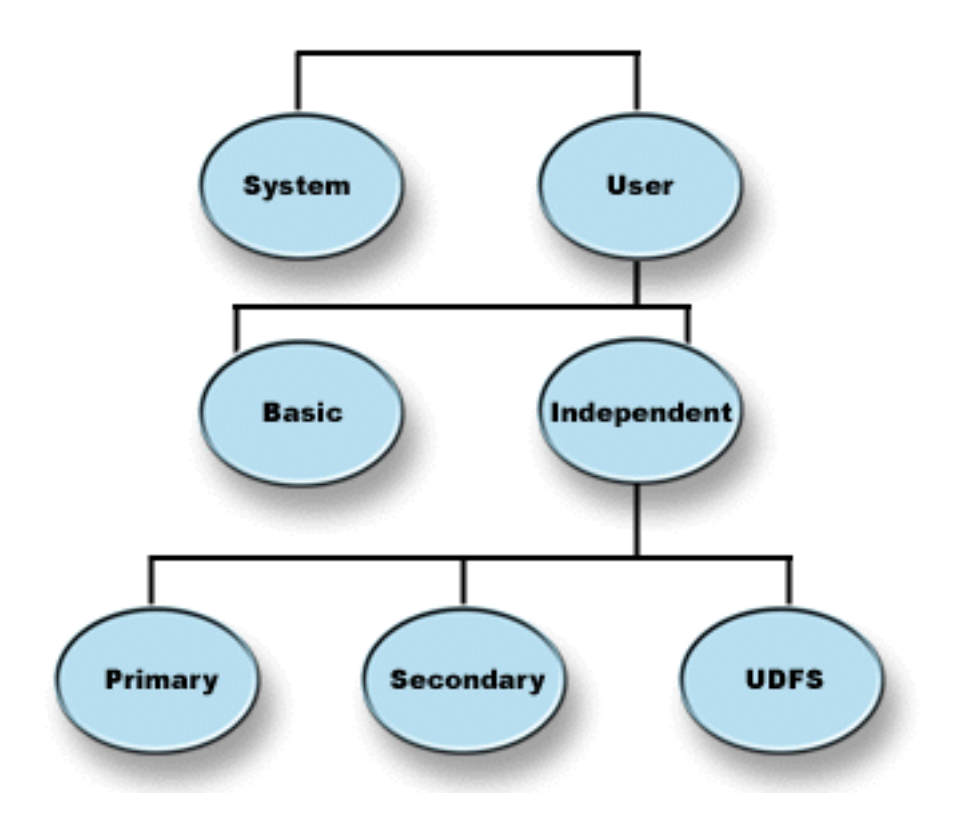

Váš systém môže mať pripojených veľa diskových jednotiek pre pamäť diskovej oblasti. Vášmu systému sa javia ako jedna pamäťová jednotka. Systém rozdeľuje údaje na všetky diskové jednotky v rámci ASP. Diskové oblasti môžete použiť na rozdelenie svojich diskových jednotiek do logických podsád. Ďalšie informácie o používaní disková oblasť vo svojom systéme nájdete v časti Diskové [oblasti— vzory použitia.](#page-13-0)

Keď priradíte diskové jednotky vo svojom systéme viac než jednej diskovej oblasti, každá disková oblasť môže mať inú stratégiu dostupnosti, zálohovania, obnovy a výkonu.

Ak v systéme nastane zlyhanie diskovej jednotky vedúce k strate údajov, výhodou diskových oblastí je, že poskytujú obnovu. Ak nastane uvedené zlyhanie, obnova sa vyžaduje len pre objekty v diskovej oblasti obsahujúcej zlyhanú diskovú jednotku. Systémové a užívateľské objekty v ostatných diskových oblastiach sú chránené pred zlyhaním disku. Neodmysliteľnou súčasťou používania diskových oblastí sú aj [ďalšie výhody](#page-13-0) a [náklady a obmedzenia.](#page-14-0)

Ďalšie informácie o používaní diskových oblastí nájdete v nasledujúcich témach:

- v Rozhodovanie o spôsobe konfigurácie užívateľských diskových oblastí
- v Úvahy o vytvorení [novej diskovej oblasti v aktívnom systéme](#page-12-0)
- v Overenie, či systém má [dostatok voľného miesta](#page-12-0)
- [Kontrast základných a nezávislých diskových oblastí](#page-17-0)

Ďalšie informácie o implementácii disková oblasť vo svojej firme nájdete v Sprievodcovi zálohovaním a

obnovou.

### **Rozhodovanie o spôsobe konfigurácie užívateľských diskových oblastí**

Diskové oblasti môžete použiť pre rôzne účely v závislosti od potrieb svojej firmy. Pred konfiguráciou akýchkoľvek užívateľských diskových oblastí si pozrite témy opisujúce rôzne spôsoby ich použitia.

v Diskové [oblasti a dostupnosť](#page-10-0)

- <span id="page-10-0"></span>• Diskové oblasti a zlepšenie výkonu
- Diskové oblasti a objekty knižnice dokumentov
- v Diskové [oblasti a rozšírené žurnálovanie](#page-11-0)
- Diskové oblasti a [žurnálovanie prístupovej cesty](#page-12-0)

### **Diskové oblasti a dostupnosť**

Rozdielne časti vášho systému majú rozdielne požiadavky na dostupnosť a obnovu. Môže ísť napríklad o veľký súbor histórie, ktorý sa mení iba raz, na konci mesiaca. Informácie v tomto súbore sú užitočné, ale nie sú kritické. Tento súbor môžete uložiť do samostatnej knižnice v užívateľskej diskovej oblasti, ktorá nemá žiadnu ochranu disku (ochrana zrkadlením alebo ochrana zariadení paritou). Túto knižnicu by ste mohli z každodenných operácií ukladania vynechať. Uložte ju iba na konci mesiaca, keď sa aktualizuje.

Iným príkladom sú dokumenty a zložky. Niektoré z nich sú pre organizáciu závažné. Tieto dokumenty a zložky by mali byť chránené ochranou zariadení paritou alebo ochranou zrkadlením. Možno ich vložiť do chránenej užívateľskej diskovej oblasti. Iné sú na systéme preto, lebo poskytujú informácie, ale veľmi často sa nemenia. Môžu byť v inej užívateľskej diskovej oblasti s inou stratégiou ukladania a ochrany.

### **Použitie diskových oblastí na zlepšenie výkonu**

Ak používate užívateľské diskové oblasti na zlepšenie systémového výkonu, pouvažujte nad vyhradením tejto diskovej oblasti jednému objektu, ktorý je veľmi aktívny. V takomto prípade môžete nakonfigurovať diskovú oblasť len s jednou diskovou jednotkou.

Umiestnenie jednej jednotky chránenej ochranou zariadení paritou do užívateľskej diskovej oblasti však zvyčajne nezlepšuje výkon, pretože výkon tejto jednotky je ovplyvnený ostatnými diskovými jednotkami v sade zariadení chránených paritou.

Vyhradenie jednej užívateľskej diskovej oblasti výlučne pre žurnálové prijímače pripojené k tomu istému žurnálu môže zlepšiť výkon žurnálovania. Umiestnením žurnálu a žurnálovaných objektov do diskovej oblasti nezávislej od pripojených žurnálových prijímačov sa vyhnete rozporu pre operácie zapisovania žurnálových prijímačov. Nie je potrebné premiestňovať jednotky, ktoré sú priradené k diskovej oblasti, pred každou operáciou čítania alebo zapisovania.

Systém zvyšuje výkon rozširovaním žurnálových prijímačov medzi početné diskové jednotky. Žurnálový prijímač možno umiestniť až na desať diskových jednotiek v diskovej oblasti. Ak zadáte voľbu žurnálu RCVSIZOPT(\*MAXOPT1) alebo (\*MAXOPT2), systém bude môcť umiestniť žurnálový prijímač až na 100 diskových jednotiek v diskovej oblasti. Ak pridáte viac diskových jednotiek do diskovej oblasti, kým je systém aktívny, systém určí, či pri nasledujúcom vykonaní zmeny funkcie žurnálu použiť pre žurnálové prijímače nové diskové jednotky.

Ďalším spôsobom ako zlepšiť výkon je skontrolovať, či je v užívateľskej diskovej oblasti dostatok pamäťových jednotiek na podporu počtu fyzických vstupných a výstupných operácií, ktoré sú vykonávané voči objektom v užívateľskej diskovej oblasti. Ak chcete vidieť, či sa pamäťové jednotky využívajú nadmerne, môžete vykonať experiment tým, že presuniete objekty do inej užívateľskej diskovej oblasti a potom budete monitorovať výkon v tejto diskovej oblasti. Ďalšie informácie o práci so stavom disku (príkaz WRKDSKSTS)

s cieľom zistiť, či nie sú pamäťové jednotky využívané neprimerane, nájdete v príručke *Riadenie práce* . Ak sa jednotky využívajú nadmerne, mali by ste porozmýšľať nad pridaním ďalších diskových jednotiek do užívateľskej diskovej oblasti.

### **Použitie diskových oblastí s objektmi knižnice dokumentov**

Objekty knižnice dokumentov (DLO) môžete umiestniť do užívateľských diskových oblastí. Nasledujú možné výhody umiestnenia DLO v užívateľských diskových oblastiach:

v Možnosť zníženia doby ukladania pre DLO a ich rozdelenia podľa požiadaviek na ukladanie.

- <span id="page-11-0"></span>v Možnosť rozdelenia DLO podľa požiadaviek na dostupnosť. Kritické DLO možno umiestniť do užívateľských diskových oblastí, ktoré sú chránené ochranou zrkadlením alebo ochrana zariadení paritou. DLO, ktoré sa nemenia často, možno umiestniť do nechránených diskových oblastí s pomalšími mechanikami.
- Možnosť narásť na vysoký počet dokumentov.

Ak máte najnovšie vydanie licenčného programu OS/400, môžete spustiť viaceré procedúry SAVDLO alebo RSTDLO voči rôznym diskovým oblastiam. V rovnakej diskovej oblasti môžete spustiť aj viaceré operácie SAVDLO.

Jedným zo spôsobov umiestňovania DLO v užívateľských diskových oblastiach je ponechať v systémová disková oblasť len systémové DLO (zložky dodané IBM). Ostatné zložky presuňte do užívateľských diskových oblastí. Systémové zložky sa nemenia často, takže sa môžu ukladať zriedkavo. Časť ″Ako

presunúť zložku do inej diskovej oblasti" v príručke Zálohovanie a obnova opisuje procedúru, ktorou sa treba riadiť pri presúvaní zložiek zo systémovej diskovej oblasti do užívateľských diskových oblastí alebo medzi užívateľskými diskovými oblasťami.

Diskovú oblasť môžete zadať na príkaze SAVDLO, čo vám umožní uložiť všetky DLO z určitej diskovej oblasti v uvedený deň týždňa. Napríklad v pondelok by ste mohli uložiť DLO z diskovej oblasti 2, v utorok DLO z diskovej oblasti 3, atď. Takisto by ste všetky DLO, ktoré boli zmenené, mohli ukladať denne.

Kroky obnovy pri tejto technike ukladania by potom záviseli od informácií, ktoré sa stratili. Ak ste stratili celú diskovú oblasť, obnovili by ste poslednú úplne uloženú kópiu DLO z uvedenej diskovej oblasti. Potom by ste obnovili zmenenú DLO z denných záloh.

Keď ukladáte DLO z viac než jednej diskovej oblasti v rovnakej operácii, pre každú diskovú oblasť sa na páske vytvorí iný súbor a poradové číslo. Pri obnove je potom potrebné zadať správne poradové číslo. Obnova zmenených DLO len do diskovej oblasti, ktorú ste stratili, bez potreby poznať všetky názvy zložiek je týmto spôsobom jednoduchá.

Keď zadávate DLO(\*SEARCH) alebo DLO(\*CHG) pre príkaz SAVDLO, podľa možnosti uveďte diskovú oblasť. Zadanie diskovej oblasti šetrí systémové prostriedky.

*Obmedzenia pre DLO v užívateľských diskových oblastiach:* Tieto obmedzenia sa týkajú len umiestňovania DLO do užívateľských diskových oblastí:

- v Keď používate úložný súbor pre operácie uloženia, môžete ukladať DLO len z jednej diskovej oblasti.
- v Ak ukladáte do úložného súboru a zadáte SAVDLO DLO(\*SEARCH) alebo SAVDLO DLO(\*CHG), musíte tiež uviesť diskovú oblasť, aj keď viete, že výsledky vášho hľadania budú nájdené v jednej diskovej oblasti.
- v Dokumenty, ktoré nie sú v zložkách, musia byť v systémovej diskovej oblasti.
- v Poštu možno uložiť do zložky v užívateľskej diskovej oblasti. Neuložená pošta je v systémovej diskovej oblasti.

### **Použitie diskových oblastí s rozšíreným žurnálovaním**

Ak sú žurnály a žurnálované objekty v rovnakej diskovej oblasti ako prijímače a disková oblasť pretečie, musíte ukončiť žurnálovanie všetkých objektov a vykonať pre diskovú oblasť obnovu od podmienky

pretečenia. Zálohovanie a obnova $\mathbb{R}^n$ opisuje, ako obnoviť pretečenú diskovú oblasť.

Ak je žurnálový prijímač v inej diskovej oblasti než žurnál a užívateľská disková oblasť obsahujúca prijímač pretečie, vykonajte nasledujúce kroky:

- 1. Vytvorte nový prijímač v inej užívateľskej diskovej oblasti.
- 2. Zmeňte žurnál (príkaz CHGJRN), aby bolo možné pripojiť novovytvorený žurnálový prijímač.
- 3. Uložte odpojený prijímač.
- <span id="page-12-0"></span>4. Odstráňte ho.
- 5. Vymažte pretečenú diskovú oblasť bez ukončenia žurnálovania.
- 6. Vytvorte vo vymazanej diskovej oblasti nový prijímač.
- 7. Pripojte nový prijímač pomocou príkazu CHGJRN.

Poznámka: Zálohovanie a obnova **obsahuje viac informácií o práci so žurnálovými prijímačmi pri** pretečení diskovej oblasti.

### **Použitie diskových oblastí so žurnálovaním prístupovej cesty**

Ak plánujete použiť explicitné žurnálovanie prístupovej cesty, IBM odporúča, aby ste najprv na niekoľko dní zmenili žurnál na žurnálový prijímač v systémovej diskovej oblasti (disková oblasť 1). Spustite žurnálovanie prístupovej cesty a zistite pamäťové požiadavky pre prijímač, potom priraďte príslušnú veľkosť pre užívateľskú diskovú oblasť. Riadenie žurnálu poskytuje ďalšie informácie o spôsobe vyhodnotenia pamäťových požiadaviek pre žurnálovanie.

### **Úvahy o vytvorení novej diskovej oblasti v aktívnom systéme**

Od verzie V3R6 licenčného programu OS/400 môžete pridávať diskové jednotky aj vtedy, keď je systém aktívny. Keď pridávate diskové jednotky do diskovej oblasti, ktorá momentálne neexistuje, systém vytvorí novú diskovú oblasť. Kroky potrebné na konfiguráciu diskovej oblasti nájdete v časti Pridávanie diskovej jednotky alebo diskovej oblasti. Ak budete počas aktivity systému vytvárať novú užívateľskú diskovú oblasť, presvedčte sa, či rozumiete nasledujúcim úvahám:

- v Nemôžete spustiť ochrana zrkadlením pre základnú diskovú oblasť, kým je systém aktívny. Môžete spustiť ochranu zrkadlením pre nedostupnú nezávislú diskovú oblasť, keď je systém aktívny. Nová disková oblasť nebude plne chránená, kým nebudú mať všetky diskové jednotky ochrana zariadení paritou.
- v Nemôžete presúvať existujúce diskové jednotky do základnej diskovej oblasti, kým je systém aktívny. Systém nutne musí presúvať údaje pri presúvaní diskových jednotiek. Táto operácia sa môže uskutočniť iba pomocou Vyhradených servisných nástrojov (DST). Diskové jednotky nemožno presúvať z existujúcej diskovej oblasti do nezávislej diskovej oblasti.
- v Systém používa veľkosť užívateľskej diskovej jednotky na zistenie pamäťového prahu pre žurnálové prijímače používané systémom riadená ochrana prístupových ciest (SMAPP). Pri vytváraní diskovej oblasti počas aktivity systému sa veľkosť diskových jednotiek, ktorú uvádzate na operácii vytvárajúcej diskovú oblasť, považuje za veľkosť diskovej oblasti pre SMAPP. Predpokladajme napríklad, že pridávate 2 diskové jednotky do novej diskovej oblasti 2. Celková kapacita 2 diskových jednotiek je 2062 MB. Neskôr pridáte ďalšie 2 diskové jednotky a zvýšite tým kapacitu na 4124MB. Pre účely SMAPP zostáva veľkosť diskovej oblasti 2062 MB až do nasledujúceho vykonania IPL alebo zapnutia nezávislej diskovej oblasti. Znamená to, že pamäťový prah prijímačov SMAPP je nižšia a systém musí prijímače častejšie meniť. Obyčajne to však nemá podstatný dopad na výkon systému.

Systém určí kapacitu každej diskovej oblasti, keď vykonáte IPL alebo zapnete nezávislú diskovú oblasť. Súčasne vtedy systém vykoná aj úpravy výpočtov veľkostí priestoru požadovaných SMAPP. Ďalšie informácie o SMAPP nájdete v časti Systémom riadená ochrana prístupovej cesty.

### **Kontrola dostatku pracovného priestoru svojho systému**

Ak vykonáte zmeny v konfigurácii diskov, systém môže vyžadovať pracovný priestor. Platí to najmä, ak plánujete presun diskových jednotiek z jednej diskovej oblasti do ďalšej diskovej oblasti. Systém predtým potrebuje presunúť všetky údaje z diskových jednotiek na iné diskové jednotky. Časť ″Ako vypočítať

priestorové požiadavky pre pomocnú pamäťovú oblasť″ v Zálohovanie a obnova poskytuje príklady toho, ako zistíte, koľko pracovného priestoru potrebujete pre svoju situáciu. Takisto existujú [systémové](#page-16-0) [obmedzenia,](#page-16-0) týkajúce sa počtu prídavných zálohovacích zariadení.

<span id="page-13-0"></span>Ak systém nemá dostatok dočasnej pamäte, začnite s čistením miesta na disku. Mnohokrát používatelia v systéme nechávajú objekty, ktoré už nie sú potrebné, ako napríklad staré súbory a dokumenty. Pouvažujte o použití funkcie automatického čistenia Operational Assistant s cieľom získať voľné miesto na disku pre systém.

Ak čistenie nepotrebných objektov v prídavných zálohovacích zariadeniach stále nevedie k dostatočnému dočasnému priestoru na disku, inou alternatívou je dočasné odstránenie objektov zo systému. Ak napríklad plánujete presunúť veľkú knižnicu do novej užívateľskej diskovej oblasti, môžete túto knižnicu uložiť a odstrániť ju zo systému. Po presunutí diskových jednotiek potom jednoducho knižnicu obnovte. Uvádzame príklad takéhoto použitia:

- 1. Uložte súkromné oprávnenia pre objekty na svojom systéme zadaním príkazu: SAVSECDTA DEV(*páskové\_zariadenie*)
- 2. Uložte objekt použitím vhodného príkazu SAVxxx. Ak chcete napríklad uložiť knižnicu, použite príkaz SAVLIB. Pouvažujte o dvojitom uložení objektu na dve rozdielne pásky.
- 3. Odstráňte objekt zo systému použitím vhodného príkazu DLTxxx. Ak chcete napríklad odstrániť knižnicu, použite príkaz DLTLIB.
- 4. Prepočítajte kapacitu disku a určte, či ste poskytli k dispozícii dostatočný dočasný priestor.
- 5. Ak máte dostatok miesta, vykonajte operácie konfigurácie disku.
- 6. Obnovte objekty, ktoré ste odstránili.

### **Diskové oblasti— príklady použitia**

Diskové oblasti sa používajú na riadenie požiadaviek na systémový výkon a zálohovanie.

- Môžete vytvoriť diskovú oblasť poskytujúcu vyhradené prostriedky pre často používané objekty, ako sú žurnálové prijímače.
- Môžete vytvoriť diskovú oblasť na uchovanie úložných súborov. Objekty možno zálohovať do úložných súborov v inej diskovej oblasti. Strata diskovej oblasti obsahujúcej objekt, aj diskovej oblasti obsahujúcej úložný súbor je nepravdepodobná.
- v Pre objekty s odlišnými požiadavkami na obnovu a dostupnosť môžete vytvoriť odlišné diskové oblasti. Napríklad môžete uložiť kritické databázové súbory alebo dokumenty do diskovej oblasti, ktorá má ochrana zrkadlením alebo ochrana zariadení paritou.
- v Môžete vytvoriť diskovú oblasť na uloženie málo používaných objektov, ako napríklad veľké súbory histórie na diskové jednotky s pomalším výkonom.
- Môžete použiť diskové jednotky na riadenie časov obnovy pre prístupové cesty pre kritické a nekritické databázové súbory pomocou systémom riadenej ochrany prístupovej cesty.
- v Nezávislú diskovú oblasť možno použiť na izolovanie málo používaných údajov s cieľom uvoľniť systémové prostriedky, ktoré sa majú používať len, keď je to potrebné.
- v Nezávislá disková oblasť v klastrovanom prostredí môže poskytovať prepínateľnú diskovú pamäť umožňujúcu kontinuálnu dostupnosť prostriedkov.

### **Diskové oblasti—výhody**

Umiestnenie objektov do užívateľských diskových oblastí nazývaných tiež pomocné pamäťové oblasti (ASP) v znakovom rozhraní poskytuje niekoľko výhod. Patria k nim:

- v **Dodatočná ochrana údajov**. Izolovaním knižníc, dokumentov alebo ostatných objektov v užívateľskej diskovej oblasti ich chránite pred stratou údajov pri zlyhaní diskovej jednotky v systémovej diskovej oblasti alebo inej užívateľskej diskovej oblasti. Ak napríklad zlyhá disková jednotka a údaje, nachádzajúce sa v systémovej diskovej oblasti stratíte, objekty nachádzajúce sa v užívateľských diskových oblastiach nebudú postihnuté a budete ich môcť použiť na obnovu objektov v systémovej diskovej oblasti. Naopak, ak zlyhanie vedie k strate údajov nachádzajúcich sa v užívateľskej diskovej oblasti, údaje v systémovej diskovej oblasti nebudú postihnuté.
- v **Zvýšený výkon systému**. Použitie diskových oblastí môže zlepšiť aj systémový výkon. Je to preto, že systém vyhradí diskové jednotky, ktoré sú priradené k diskovej oblasti, objektom v uvedenej diskovej oblasti. Predpokladajme napríklad, že pracujete v prostredí s rozsiahlym žurnálovaním. Umiestnenie žurnálov a žurnálovaných objektov v [užívateľskej diskovej oblasti](#page-15-0) môže znížiť rozpor medzi prijímačmi a

<span id="page-14-0"></span>žurnálovými objektmi, ak sa nachádzajú v odlišných diskových oblastiach, čo zlepšuje výkon žurnálovania. Ak používate na zníženie rozporu nezávislé diskové oblasti, umiestnite objekty, ktoré sa majú žurnálovať, do primárnej diskovej oblasti a žurnálové prijímače do jednej alebo viacerých sekundárnych diskových oblastí.

Umiestnenie mnohých aktívnych žurnálových prijímačov do rovnakej diskovej oblasti nie je produktívne. Výsledný rozpor medzi zapisovaním do viac než jedného prijímača v diskovej oblasti môže spomaliť systémový výkon. Ak chcete dosiahnuť maximálny výkon, umiestnite každý aktívny žurnálový prijímač v samostatnej užívateľskej diskovej oblasti.

- v **Oddelenie objektov s rozdielnymi požiadavkami na dostupnosť a obnovu**. Pre rozdielne diskové oblasti môžete používať rozdielne techniky ochrany disku. Takisto môžete určiť rozdielne cieľové časy pre obnovu prístupových ciest. Kritické, alebo veľmi často používané objekty môžete priradiť chráneným, vysoko výkonným diskovým jednotkám. Takisto môžete priradiť veľké, málo používané súbory, ako napríklad súbory histórie k nechráneným, nízkovýkonným diskovým jednotkám.
- v **Vyššia dostupnosť a flexibilnosť**. Ak chcete poznať ďalšie jedinečné výhody nezávislých diskových oblastí, pozrite si časť Výhody nezávislých diskových oblastí.

### **Diskové oblasti— náklady a obmedzenia**

Pri používaní diskových oblastí (pomocných pamäťových oblastí) môžete zaznamenať určité špecifické obmedzenia:

- v Systém nemôže priamo obnoviť stratené údaje po zlyhaní média diskovej jednotky. Táto situácia si vyžaduje vykonať operácie obnovy.
- v Použitie diskových oblastí môže vyžadovať ďalšie diskové zariadenia.
- v Použitie diskových oblastí si bude vyžadovať riadenie rozsahu údajov v diskovej oblasti s cieľom nedopustiť jej pretečenie.
- v Ak nastane pretečenie diskovej oblasti, budete musieť vykonať špeciálne kroky obnovy.
- Použitie diskových oblastí si vyžaduje riadenie súvisiacich objektov. Niektoré podobné objekty, ako napríklad žurnály a žurnálované objekty, musia byť v rovnakej užívateľskej diskovej oblasti.

### **Systémová disková oblasť**

Systém automaticky vytvára systémovú diskovú oblasť (disková oblasť 1), ktorá obsahuje diskovú jednotku 1 a všetky ostatné nakonfigurované disky, ktoré nie sú priradené k [užívateľskej diskovej oblasti.](#page-15-0) Systémová disková oblasť obsahuje všetky systémové objekty pre licenčný program OS/400 a všetky užívateľské objekty, ktoré nie sú priradené k základnej alebo nezávislej diskovej oblasti.

**Poznámka:** Môžete vlastniť diskové jednotky, ktoré sú pripojené k systému, ale nie sú nakonfigurované a nie sú používané. Tieto nazývame **nenakonfigurované** diskové jednotky.

Mali by ste vziať do úvahy aj ďalšie hľadiská, týkajúce sa kapacity systémovej diskovej oblasti a [ochrany](#page-15-0) [svojej systémovej diskovej oblasti.](#page-15-0)

*Kapacita systémovej diskovej oblasti:* Ak systémová disková oblasť naplní svoju kapacitu, systém ukončí bežnú činnosť. Ak takáto situácia nastane, je potrebné vykonať IPL systému a vykonať opravné akcie (ako napríklad odstránenie objektov), aby sa predišlo opakovaniu takejto situácie.

Takisto môžete určiť hranicu, po dosiahnutí ktorej upozorní operátora systému o možnom nedostatku miesta. Ak napríklad nastavíte prahovú hodnotu pre systémovú diskovú oblasť na 80, front správ systémového operátora (QSYSOPR) a systémový front správ (QSYSMSG) dostanú oznámenie, keď bude systémová disková oblasť plná na 80%. Správa sa bude zasielať každú hodinu až do vykonania zmeny prahovej hodnoty alebo až do vymazania alebo presunu objektov mimo systémovú diskovú oblasť. Ak budete túto správu ignorovať, systémová disková oblasť zaplní svoju kapacitu a systém skončí nekorektne.

Môžete použiť tretiu metódu zabránenia naplnenia kapacity systémovej diskovej oblasti pomocou systémových hodnôt QSTGLOWLMT a QSTGLOWACN. Ďalšie informácie nájdete v časti ″Ako zmeniť

pamäťový prah pre systémovú pomocnú pamäťovú oblasť" v Zálohovanie a obnova

<span id="page-15-0"></span>*Ochrana systémovej diskovej oblasti:* IBM odporúča, aby ste použili v systémovej diskovej oblasti ochranu zariadenia paritou alebo zrkadlením. Použitie nástrojov ochrany disku znižuje šancu, že systémová disková oblasť stratí všetky údaje. Ak sa systémová disková oblasť stratí, adresovateľnosť na objekty v každej užívateľskej diskovej oblasti bude tiež stratená.

Adresovateľnosť môžete obnoviť obnovou celého systému, alebo spustením príkazu Reclaim Storage (RCLSTG). Príkaz RCLSTG však nedokáže obnoviť vlastníctvo objektov. Po spustení príkazu QDFTOWN bude všetky objekty vlastniť profil používateľa. Na obnovenie vlastníctva objektov knižnice dokumentov môžete použiť príkaz Reclaim Document Library Object (RCLDLO).

### **Užívateľské diskové oblasti**

Užívateľskú diskovú oblasť môžete vytvoriť zoskupením sady diskových jednotiek a pridelením takejto skupiny diskovej oblasti. Užívateľské diskové oblasti môžu obsahovať knižnice, dokumenty a určité typy objektov. Užívateľské diskové oblasti existujú v dvoch formách: základné a nezávislé diskové oblasti. V klastrovanom prostredí možno nezávislé diskové oblasti prepnúť medzi systémami bez potreby vykonať IPL, čo povoľuje trvale dostupné údaje. Základné diskové oblasti môžete nakonfigurovať číslami 2 až 32. Nezávislé diskové oblasti sú označené číslami 33 až 255. Ak sa chcete dozvedieť viac o tom, ako sa líšia základné a nezávislé diskové oblasti, pozrite si [Kontrast základných a nezávislých diskových oblastí.](#page-17-0)

Ďalšie informácie o knižničných a neknižničných diskových oblastiach nájdete v nasledujúcich témach:

- v Knižničné užívateľské diskové oblasti
- v [Neknižničné](#page-16-0) užívateľské diskové oblasti

Keď už máte diskové oblasti nakonfigurované, mali by ste [ich chrániť](#page-16-0) [zrkadlením](#page-26-0) alebo [paritou.](#page-17-0)

*Knižničné užívateľské diskové oblasti:* Knižničné užívateľské diskové oblasti obsahujú knižnice a užívateľom definované súborové systémy (UDFS). IBM odporúča použitie knižničných užívateľských diskových oblastí, pretože kroky obnovy sú jednoduchšie než u neknižničných užívateľských diskových oblastí. Keď sa používajú knižničné užívateľské diskové oblasti, je potrebné zvážiť niekoľko faktorov.

#### *Čo by ste mali vedieť o knižničných užívateľských diskových oblastiach:*

- v V užívateľskej diskovej oblasti **nevytvárajte** knižnice systému alebo produktu (knižnice začínajúce na Q alebo #) alebo zložky (zložky začínajúce na Q). Do užívateľskej diskovej oblasti **neobnovujte** žiadne z uvedených knižníc alebo zložiek. Ich obnova môže spôsobiť nepredvídateľné výsledky.
- v Knižničné diskové oblasti môžu obsahovať knižnice, aj objekty knižnice dokumentov. Knižnica dokumentov pre užívateľskú diskovú oblasť sa nazýva QDOCnnnn, kde *nnnn* je číslo diskovej oblasti.
- v Žurnály a objekty, ktoré sa žurnálujú, **musia** byť v rovnakej diskovej oblasti. Žurnálové prijímače umiestnite do inej diskovej oblasti. Táto operácia zabezpečí ochranu tak voči strate objektov, ako aj prijímačov v prípade, že sa vyskytne zlyhanie diskového média.

Aby ste mohli začať so žurnálovaním, žurnál (typ objektu \*JRN) a objekt, ktorý sa má žurnálovať, musia byť v rovnakej diskovej oblasti. Na spustenie žurnálovania použite nasledujúci príkaz.

- Príkaz Start Journal Physical File (STRJRNPF) pre fyzické súbory
- Príkaz Start Journal Access Path (STRJRNAP) pre prístupové cesty
- Príkaz Start Journal (STRJRN) pre objekty integrovaného súborového systému
- Príkaz Start Journal Object (STRJRNOBJ) pre iné typy objektov

Žurnálovanie nemožno spustiť znova pre objekt, ktorý je uložený a potom obnovený do inej diskovej oblasti neobsahujúcej uvedený žurnál. Aby bolo možné znova automaticky spustiť žurnálovanie pre objekt, žurnál a objekt musia byť v rovnakej diskovej oblasti.

v Žiadna databázová sieť nemôže prekročiť hranice diskovej oblasti. V jednej diskovej oblasti nemožno vytvoriť súbor, ktorý závisí od súboru v inej diskovej oblasti. Všetky fyzické súbory založené na logickom súbore sa musia nachádzať v rovnakej diskovej oblasti ako uvedený logický súbor. Systém vytvára prístupové cesty len pre databázové súbory v rovnakej diskovej oblasti, v akej sa nachádza na ňom založený fyzický súbor (dočasné dotazy nie sú obmedzené). Prístupové cesty nie sú nikdy zdieľané

<span id="page-16-0"></span>súbormi v rozličných diskových oblastiach. Formáty záznamov nie sú zdieľané medzi rozličnými diskovými oblasťami. Namiesto toho je požiadavka formátu ignorovaná a vytvorí sa nový formát záznamu.

- v V užívateľskej ASP môžete umiestniť kolekciu SQL. Keď vytvárate kolekciu, zadávate cieľovú diskovú oblasť.
- v Ak knižničná užívateľská disková oblasť neobsahuje žiadne databázové súbory, nastavte čas obnovy cieľovej prístupovej cesty pre diskovú oblasť na \*NONE. Bola by to pravda pre prípad, že knižničná užívateľská disková oblasť obsahuje iba knižnice pre žurnálové prijímače. Ak nastavíte čas obnovy prístupovej cesty na \*NONE, zabránite tým, aby systém vykonával nepotrebnú prácu pre uvedenú diskovú oblasť. Časť Systémom riadená ochrana prístupovej cesty opisuje, ako nastaviť časy obnovy prístupovej cesty.

*Neknižničné užívateľské diskové oblasti:* Neknižničné užívateľské diskové oblasti obsahujú žurnály, žurnálové prijímače a úložné súbory, ktorých knižnice sa nachádzajú v systémovej diskovej oblasti.

Ak prideľujete časy obnovy prístupovej cesty pre jednotlivé diskové oblasti, mali by ste nastaviť čas obnovy cieľa pre neknižničná užívateľská disková oblasť na \*NONE. Neknižničná užívateľská pomocná pamäťová oblasť nemôže obsahovať žiadne databázové súbory, a nemôže preto využívať výhody systémom riadenej ochrany prístupových ciest (SMAPP). Ak nastavujete čas obnovy prístupových ciest pre neknižničnú užívateľskú pomocnú pamäťovú oblasť na hodnotu rozdielnu od \*NONE, spôsobí to pre systém nadbytočnú prácu, bez využitia akýchkoľvek výhod. Časť Systémom riadená ochrana prístupovej cesty opisuje, ako nastaviť časy obnovy prístupovej cesty.

*Ochrana diskových oblastí:* Pokiaľ ide o ochranu diskovej oblasti, majte na zreteli:

- v Všetky diskové oblasti vrátane systémovej diskovej oblasti by mali mať ochranu zrkadlením alebo by mali pozostávať len z diskových jednotiek s paritnou ochranou, čím sa zabezpečí pokračovanie chodu systému po zlyhaní disku v diskovej oblasti.
- v Ak nastane zlyhanie disku v diskovej oblasti, ktorá nemá ochranu zrkadlením, systém možno nebude môcť pokračovať v závislosti od typu diskovej jednotky a chyby.
- v Ak nastane zlyhanie disku v diskovej oblasti s ochranou zrkadlením, chod systému pokračuje (pokiaľ nezlyhajú obe pamäťové jednotky zrkadlenia).
- v Ak disková jednotka zlyhá v diskovej oblasti, ktorá má ochrana zariadení paritou, chod systému pokračuje, pokiaľ nezlyhá žiadna iná disková jednotka v rovnakej paritnej sade.

*Systémové limity pre pamäť diskovej oblasti:* Počas IPL systém zisťuje, koľko pomocnej pamäte je nakonfigurovanej pre systém. Celkové množstvo je súčtom kapacít nakonfigurovaných jednotiek a ich zrkadlených párov, ak nejaké existujú. Diskové jednotky, ktoré nie sú nakonfigurované, nie sú zahrnuté. Množstvo diskovej pamäte sa porovná s maximálne možným množstvom podporovaným pre daný model.

Ak je nakonfigurované viac ako odporúčané množstvo pomocnej pamäte, do frontu správ systémového operátora (QSYSOPR) a frontu správ QSYSMSG (ak na systéme existuje) sa odošle správa (CPI1158). Táto správa označuje, že v systéme existuje príliš veľa pomocnej pamäte. Táto správa sa odosiela raz počas každého IPL dovtedy, kým je množstvo pomocnej pamäte systému väčšie ako maximum podporované systémom.

#### **Nezávislé diskové oblasti**

Pojmy **nezávislá pomocná pamäťová oblasť** a **nezávislá spoločná disková oblasť** sú synonymá.

Nezávislá disková oblasť je kolekciou diskových jednotiek, ktoré možno priniesť online alebo vziať offline nezávisle od zvyšku pamäte v systéme vrátane systémovej diskovej oblasti, užívateľských diskových oblastí a ostatných nezávislých diskových oblastí. Nezávislé diskové oblasti sú užitočné v prostredí jedného, ako aj viacerých systémov. Blízke informácie nájdete v časti [systémová](#page-14-0) disková oblasť a [užívateľská](#page-15-0) disková [oblasť.](#page-15-0)

V prostredí jedného systému možno vziať nezávislú diskovú oblasť offline nezávisle od ostatných diskových oblastí, pretože údaje v nezávislej diskovej oblasti obsahujú samy seba, t.j. všetky potrebné systémové

<span id="page-17-0"></span>informácie priradené k údajom nezávislej diskovej oblasti sa nachádzajú v nezávislej diskovej oblasti. Nezávislú diskovú oblasť možno tiež priniesť online, kým je systém aktívny (nevyžaduje sa žiadne IPL). Použitie nezávislých diskových oblastí týmto spôsobom môže byť veľmi užitočné, napríklad, ak máte veľké množstvá údajov, ktoré nie sú potrebné na bežné každodenné spracovanie. Nezávislú diskovú oblasť obsahujúcu uvedené údaje možno ponechať offline, až kým nebude potrebná. Ak sa bežne nechávajú veľké množstvá údajov v režime offline, možno skrátiť čas spracovania pre operácie ako IPL a obnovenie pamäte.

V prostredí viacerých systémov možno nezávislú diskovú oblasť prepínať medzi systémami. **Prepínateľná nezávislá disková oblasť** je sadou diskových jednotiek, ktorú možno prepínať medzi systémami tak, že každý systém môže mať prístup k uvedeným údajom. V jednom okamihu môže na tieto údaje pristupovať iba jeden systém. Podobne ako v prostredí jedného systému možno nezávislú diskovú oblasť prepínať, pretože je ″samoobsahovacia″. Prepínateľné nezávislé diskové oblasti vám pomôžu pri vykonávaní týchto činnosti:

- v Uchovanie dostupnosti údajov pre aplikácie aj v prípade výpadku jedného systému (plánovaného alebo neplánovaného)
- v Odstránenie procesu replikácie údajov z jedného systému na druhý.
- v Za určitých okolností izolovanie zlyhaní diskovej jednotky v nezávislej diskovej oblasti.
- v Dosiahnutie vysokej dostupnosti a rozšíriteľnosti.

Ďalšie informácie nájdete v téme Nezávislá disková oblasť.

### **Kontrast základných a nezávislých diskových oblastí**

Základné a nezávislé diskové oblasti nazývané tiež pomocné pamäťové oblasti (ASP) v znakovom rozhraní sú užitočné na zoskupenie diskových jednotiek obsahujúcich určité informácie; majú však určité podstatné rozdiely.

- v Keď sa vykonáva IPL servera, všetky diskové jednotky nakonfigurované na základnú diskovú oblasť musia byť zahrnuté, aby mohol server pokračovať v IPL. V IPL nie sú zahrnuté nezávislé ASP. Ak zapnete nezávislú ASP, uzol vždy overí, či sú k dispozícii všetky diskové jednotky.
- v Keď nechránená disková jednotka v diskovej oblasti zlyhá, zvyčajne zastaví celé bežné spracovanie na serveri až do odstránenia problému. Celková strata diskovej jednotky v základnej diskovej oblasti vyžaduje vykonanie zdĺhavých procedúr obnovy stratených údajov predtým, ako môže server vykonať IPL a pokračovať v bežných operáciách.
- v Údaje v základnej diskovej oblasti patria pripájanému uzlu a prístup k nim je možný len priamo daným systémom. V nezávislej diskovej oblasti údaje nepatria uvedenému uzlu, ale nezávislej diskovej oblasti. Údaje v nezávislej diskovej oblasti môžete zdieľať medzi uzlami v klastri ich vypnutím na jednom a zapnutím na inom uzle.
- v Keď vytvárate základnú diskovú oblasť, tejto diskovej oblasti priraďujete číslo. Keď vytvárate nezávislú diskovú oblasť, pomenúvate ju a číslo priraďuje systém.
- v Ak sa základná disková oblasť naplní, prebytočné údaje môžu pretiecť do systémovej diskovej oblasti. Nezávislé diskové oblasti nemôžu pretiecť. Ak by pretiekli, stratili by svoju nezávislosť. Keď sa nezávislá disková oblasť blíži svojmu prahu, musíte pridať viac diskových jednotiek alebo vymazať objekty a vytvoriť tak viac pamäťového priestoru.
- v Keď vytvárate obmedzené zmeny konfigurácie disku v základnej diskovej oblasti, musíte svoj server reštartovať do DST (Dedicated Service Tools). V offline nezávislej diskovej oblasti nemusíte mať váš server v režime DST, aby ste mohli spustiť alebo zastaviť zrkadlenie, spustiť ochranu paritou, spustiť komprimáciu, odstrániť diskovú jednotku, atď.

### **Ochrana zariadení paritou**

Ochrana zariadení paritou je funkcia hardvérovej dostupnosti, ktorá ochraňuje údaje pred ich stratou spôsobenou zlyhaním diskovej jednotky alebo poškodením disku. S cieľom chrániť údaje diskový vstupno-výstupný adaptér (IOA) vypočíta a uloží hodnotu parity pre každý bit údajov. Koncepčne vypočíta IOA hodnotu parity z údajov v tom istom umiestnení na každej z ostatných diskových jednotiek v sade zariadení chránených paritou. Ak sa vyskytne zlyhanie disku, údaje môžu byť rekonštruované použitím

<span id="page-18-0"></span>hodnoty parity a hodnoty bitov z rovnakého umiestnenia na iných diskoch. Počas rekonštrukcie údajov zostáva systém spustený. Cieľom ochrany zariadení paritou je poskytnúť vysokú dostupnosť a ochrániť údaje s čo najmenšími možnými nákladmi.

Ak je to možné, mali by ste chrániť všetky diskové jednotky systému ochranou zariadení paritou alebo [ochranou zrkadlením.](#page-26-0) Predídete tak strate údajov a informácií v prípade, že dôjde k zlyhaniu disku. V mnohých prípadoch možno systém udržať v aktívnom stave počas opravy alebo výmeny diskovej jednotky.

**Pamätajte si:** Ochrana zariadení paritou **nie je** náhrada stratégie zálohovania a obnovy. Ochrana zariadení paritou môže ochrániť systém pred zastavením pri výskyte viacerých druhov zlyhaní. Môže urýchliť proces obnovy pri viacerých druhoch zlyhaní. Ale ochrana zariadení paritou však nechráni pred množstvom rôznych zlyhaní, ako napríklad zlyhanie miesta alebo chyba operátora, či programátora. Nechráni pred výpadkami systému, ktoré sú spôsobované zlyhaniami ostatného hardvéru, súvisiaceho s diskami (ako napríklad radiče disku, V/V procesory disku alebo systémová zbernica).

Skôr ako začnete používať ochranu zariadení paritou, mali by ste si uvedomiť [výhody,](#page-23-0) ktoré sú s ňou spojené, rovnako ako aj [náklady a obmedzenia.](#page-23-0)

Ďalšie informácie o ochrane zariadení paritou sú uvedené v nasledujúcich témach:

- Plánovanie použitia ochrany zariadení paritou
- [Ako ochrana zariadení](#page-23-0) paritou ovplyvní výkon
- Použitie ochrany zariadení [paritou a ochrany zrkadlením.](#page-25-0)

Informácie o tom, ako začať používať ochrana zariadení paritou vo svojej firme, pozri Zálohovanie a obnova.

# **Plánovanie použitia ochrany zariadení paritou**

Ak chcete, aby systém mal ochranu pred stratou údajov a zároveň údržbu, naplánujte si použitie kombinácie ochrany zrkadlením a paritou. Pre každú množinu ochrany zariadení paritou je použitý priestor pre informácie o parite rovný jednej diskovej jednotke. Počnúc vstupno-výstupnými adaptérmi (IOA) V5R2 je minimálny počet diskových jednotiek v paritnej sade 3; maximálny počet diskových jednotiek v paritnej sade je 18. U IOA vyvinutých pred V5R2 je minimálny počet diskových jednotiek v paritnej sade 4; maximálny počet diskových jednotiek v paritnej sade je 10. U V5R2 alebo novších IOA môžete optimalizovať svoje paritné sady z dôvodu kapacity, výkonu alebo rovnováhy. Ak sa chcete dozvedieť viac o spôsobe implementácie ochrany zariadení paritou a jej kombinácie s ochranou zrkadlením, pozrite si nasledujúce témy.

- [Ako pracuje ochrana zariadení](#page-20-0) paritou
- v Príklady ochrany zariadení paritou a zrkadlením pre diskové oblasti

#### **Príklady ochrany zariadení paritou a zrkadlením pre diskové oblasti Ochrana zrkadlením a ochrana zariadení paritou na ochranu systémovej diskovej oblasti**

Nasleduje príklad systému s jednou diskovou oblasťou (pomocná pamäťová oblasť) s ochrana zrkadlením, aj

ochrana zariadení paritou.

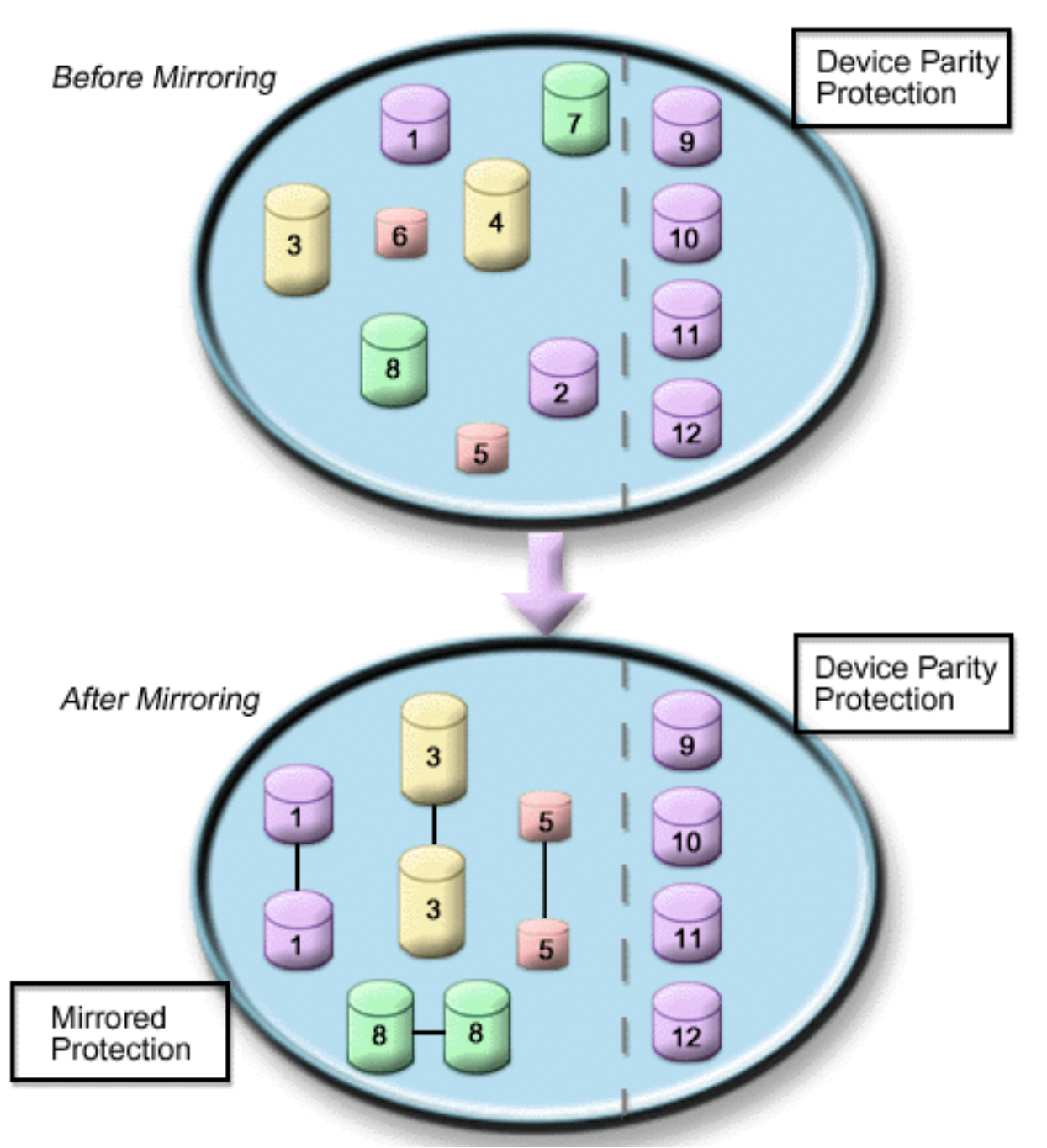

Obrázok znázorňuje jednu diskovú oblasť s dvanástimi diskovými jednotkami. Diskové jednotky 9–12 majú všetky rovnakú kapacitu a sú chránené ochranou zariadení paritou. Diskové jednotky 1–8 majú rôzne kapacity, ale každú diskovú jednotku možno pri spustení ochrany zrkadlením spárovať s ďalšou diskovou jednotkou tej istej kapacity. Po spustení ochrany zrkadlením sa spárované diskové jednotky identifikujú rovnakým číslom; diskové jednotky 1 a 2 sú teraz obe nazvané 1, atď. Ak jedna z diskových jednotiek s ochranou zariadení paritou zlyhá, systém zostane spustený. Jednotku, ktorá zlyhala, možno súbežne opraviť. Ak jedna z diskových jednotiek zlyhá, systém zostane spustený použitím funkčnej jednotky zrkadleného páru.

### **Ochrana zrkadlením v systémovej diskovej oblasti a ochrana zariadení paritou v užívateľských diskových oblastiach**

Ak máte v systémovej diskovej oblasti ochranu zrkadlením a chystáte sa vytvoriť základné alebo nezávislé

<span id="page-20-0"></span>diskové oblasti, porozmýšľajte nad ochrana zariadení paritou. Systém dokáže tolerovať zlyhanie v jednej z diskových jednotiek v základnej alebo nezávislej diskovej oblasti. Zlyhanie možno opraviť aj počas neprerušenej aktivity systému.

#### **Ochrana zrkadlením a ochrana zariadení paritou vo všetkých diskových oblastiach**

Ak máte všetky diskové oblasti (pomocné pamäťové oblasti) chránené ochranou zrkadlením a chcete pridať jednotky do existujúcich diskových oblastí, porozmýšľajte aj nad použitím ochrana zariadení paritou. Systém dokáže tolerovať zlyhanie v jednej z diskových jednotiek so spustenou ochranou zariadení paritou. Zlyhanú jednotku možno opraviť aj počas neprerušenej aktivity systému. Ak zlyhanie nastane v diskovej jednotke s ochranou zrkadlením, systém zostane spustený použitím funkčnej jednotky zrkadleného páru.

#### **Ako pracuje ochrana zariadení paritou**

Keď spustíte ochranu paritou, IOA vytvorí sady zariadení chránených paritou. Počnúc vstupno-výstupnými adaptérmi (IOA) V5R2 je minimálny počet diskových jednotiek v paritnej sade 3; maximálny počet diskových jednotiek v paritnej sade je 18. U IOA vyvinutých pred V5R2 je minimálny počet diskových jednotiek v paritnej sade 4; maximálny počet diskových jednotiek v paritnej sade je 10. Paritná sada dokáže tolerovať len jedno zlyhanie disku. Ak zlyhá viac než jeden disk, budete musieť údaje obnoviť zo záložného média. Kvôli penalte zapisovania môže trvať obnova údajov do diskovej oblasti, ktorá má diskové jednotky s ochranou zariadení paritou, dlhšie než do diskovej oblasti obsahujúcej len nechránené diskové jednotky.

V každej paritnej sade je ekvivalent jednej diskovej jednotky vyhradený ukladaniu paritných údajov. Počet diskových jednotiek skutočne obsahujúcich paritné údaje sa líši v závislosti od počtu diskových jednotiek v paritnej sade. Nasledujúca tabuľka znázorňuje koľko diskových jednotiek v každej paritnej sade ukladá paritné údaje:

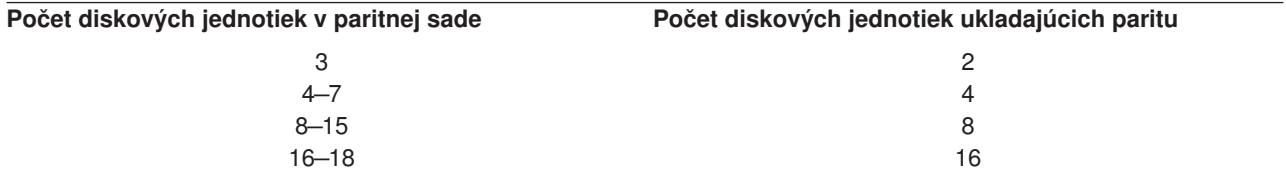

Vstupno-výstupný adaptér určuje spôsob formovania paritných sád. Pre vstupno-výstupné adaptéry V5R2 a novšie budete mať možnosť zvoliť si, ako chcete optimalizovať paritnú sadu. Optimalizovať môžete na základe *kapacity*, *výkonu* alebo *vyrovnanej* verzie. Ak optimalizujete podľa kapacity, IOA má tendenciu vytvoriť paritné sady s väčším počtom diskových jednotiek. Zvýšite tak priestor používaný na ukladanie užívateľských údajov, ale výkon nemusí byť taký vysoký. Ak optimalizujete kvôli výkonu, IOA má tendenciu vytvárať paritnú sadu s menším počtom diskových jednotiek, čo by malo prispieť k zrýchleniu operácií čítania a zapisovania, ale môže vyhradiť o niečo viac diskovej kapacity ukladaniu paritných údajov.

Po úvodnom spustení ochrany zariadení paritou možno do sady zariadení chránených paritou zaradiť ďalšie diskové jednotky rovnakej kapacity. Naraz môžete zaradiť až dve diskové jednotky; ak sú však tri alebo viac diskových jednotiek prítomné a vhodné na ochranu zariadení paritou, systém bude vyžadovať spustenie novej paritnej sady, a nie ich zaradenie do existujúcej paritnej sady. V iSeries Navigator si môžete prezerať vlastnosti každej diskovej jednotky. Ak je disková jednotka v *nechránenom* stave, nie je chránená ochranou zariadení paritou, ani zrkadlením a môže byť vhodná na zaradenie do paritnej sady alebo spustená v novej paritnej sade. Disky, ktoré neukladajú paritné údaje, môžete vylúčiť z paritnej sady bez zastavenia ochrany zariadení paritou. Možno to určiť číslom modelu, ktoré by malo byť 050 (alebo 060, ak ide o komprimovanú diskovú jednotku). Môžete vylúčiť *chránenú* jednotku s číslom modelu 070 (alebo 080, ak ide o komprimovanú diskovú jednotku), pretože ide o diskovú jednotku, ktorá neukladá paritné údaje.

Keď sada zariadení chránených paritou rastie, možno budete chcieť zvážiť redistribúciu paritných údajov. Môžete napríklad začať so 7 alebo menším počtom diskových jednotiek, ale zahrnutím väčšieho počtu diskových jednotiek môžete expandovať na 8. Ak sa to stane, výkon paritnej množiny zariadení možno zvýšiť zastavením a opätovným spustením ochrany zariadení paritou. Tým sa opätovne distribuujú paritné údaje do 8 diskov, a nie do 4. Rozdelenie paritných údajov do viacerých diskových jednotiek väčšinou zvyšuje výkon.

Cache pamäť zapisovania je zaradená do vstupno-výstupného adaptéra (IOA) pre každú paritnú sadu na zlepšenie výkonu interaktívných zapisovacích zaťažení. Pozrite si časť Elementy ochrany zariadení paritou, kde nájdete príklad paritnej sady so štyrmi diskovými jednotkami.

Počnúc V5R2 sú všetky vstupno-výstupné adaptéry (IOA) schopné ochrany zariadení paritou. Ak máte starší model adaptéra, zistite, či je schopný ochrany zariadení paritou. Informácie o presune do adaptéra novšej generácie nájdete v časti [Migrácia do nového vstupno-výstupného adaptéra.](#page-23-0)

**Poznámka:** Ak je to možné, spustite pred pridaním diskových jednotiek do diskovej oblasti ochrana zariadení paritou. Podstatne sa tým zníži čas potrebný na konfiguráciu diskových jednotiek.

*Elementy ochrana zariadení paritou:* Nasledujúce diagramy znázorňujú elementy paritnej sady obsahujúcej štyri diskové jednotky. Každá paritná sada sa začína so vstupno-výstupným procesorom (IOP) pripojeným k vstupno-výstupnému adaptéru (IOA), ktorý obsahuje cache pamäť zapisovania. IOA vysiela signály čítania a zapisovania do pripojených diskových jednotiek. Prvý obrázok znázorňuje, ako sa parita distribuuje s adaptérmi staršími než V5R2. Prvý obrázok znázorňuje, ako sa parita distribuuje s adaptérmi V5R2 a novšími.

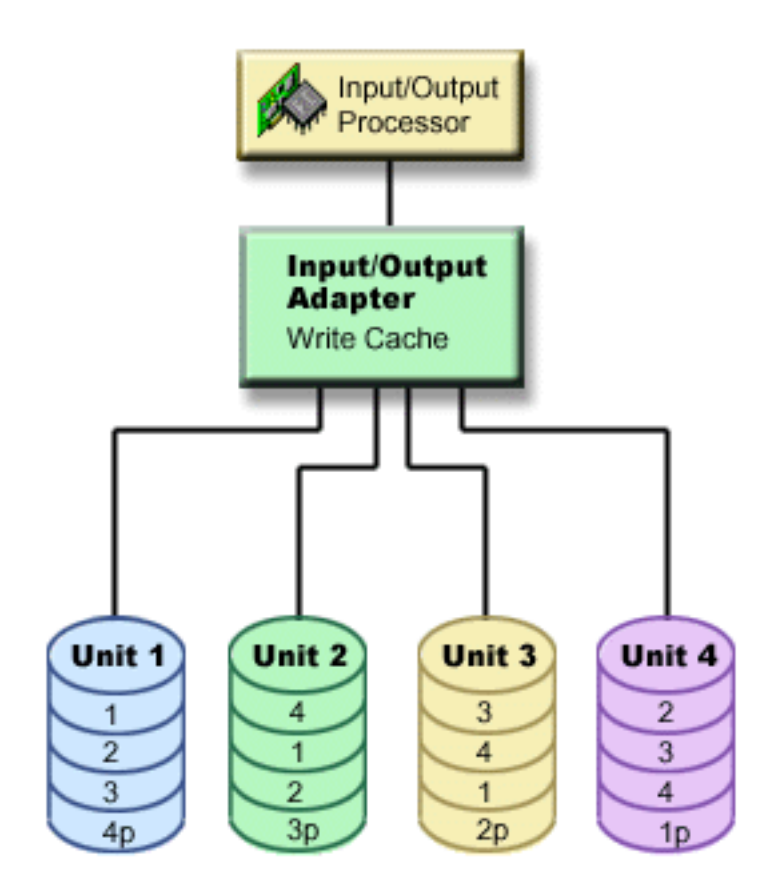

*Obrázok 1. Príklad spôsobu distribúcie s IOA staršími než V5R2*

<span id="page-22-0"></span>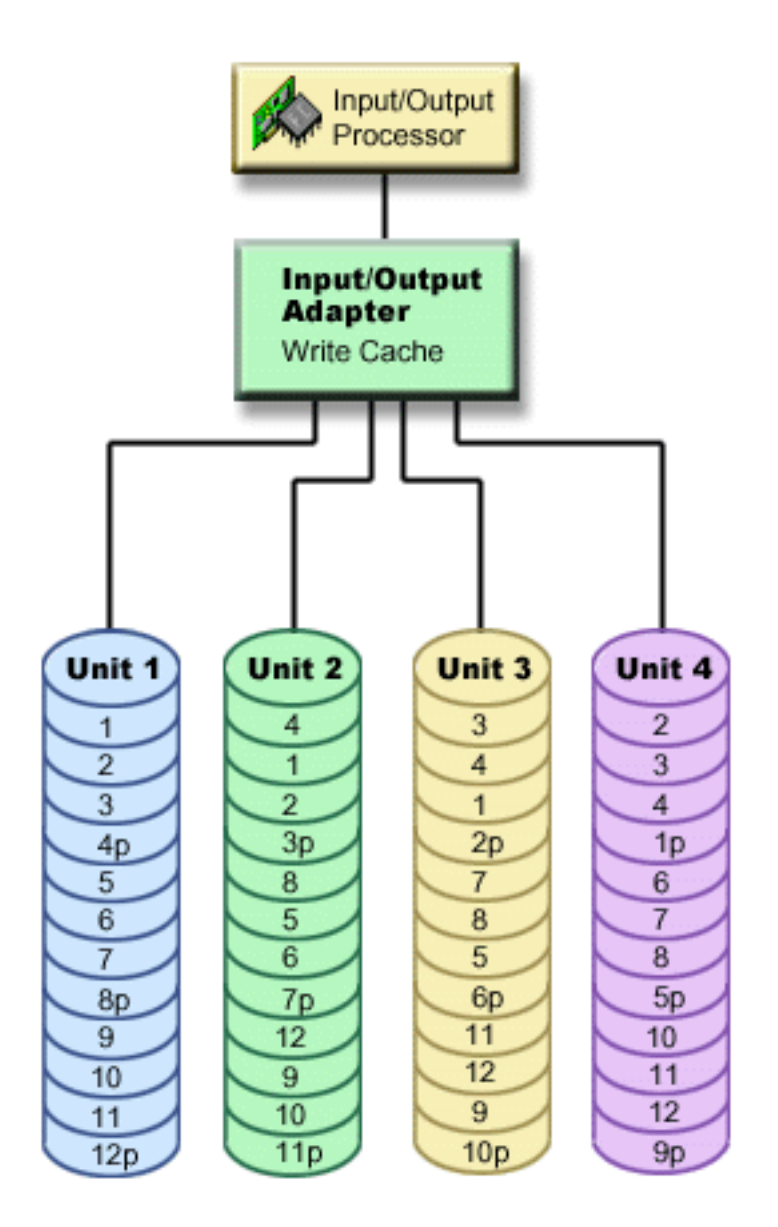

*Obrázok 2. Príklad spôsobu distribúcie paritných údajov s IOA V5R2 a novšími*

V predchádzajúcich príkladoch *p* určuje sekcie disku obsahujúce paritné údaje. Prvý obrázok znázorňuje príklad IOA staršieho než V5R2, v ktorom sú paritné údaje distribuované v jednej veľkej dávke na každej diskovej jednotke, ktorá ukladá paritné údaje. Druhý obrázok znázorňuje, ako IOA V5R2 a novšie distribuujú paritné údaje v diskových jednotkách v malom počte veľkých dávok. Výkon sa zlepší rozdelením paritných údajov do každej z diskových jednotiek.

Cache pamäť zapisovania poskytuje väčšiu integritu údajov a lepší výkon. Keď server iSeries zašle operáciu zapisovania, údaje sa zapíšu do cache pamäte. Potom sa serveru odošle späť správa o dokončení zápisu. Neskôr sa údaje zapíšu na disk. Cache pamäť poskytuje schopnosť rýchlejšieho zapisovania a zabezpečuje integritu údajov.

Podrobnejší prehľad získate v ďalších informáciách o zapisovacej cache pamäti.

*Zapisovacia vyrovnávacia pamäť:* Nasledujúce akcie sa vyskytnú počas požiadavky na zapisovanie zo servera:

1. Údaje sú odovzdané do trvalej cache pamäte napájanej batériou v IOA.

<span id="page-23-0"></span>2. Zo servera bude zaslaná správa o dokončení zapisovania.

Po zaslaní správy o dokončení zapisovania sa vyskytnú nasledujúce akcie.

- 1. Operácia zapisovania sa zašle z cache pamäte IOA do diskovej jednotky.
	- Pre údaje:
		- Prečíta pôvodné údaje.
		- Porovnaním nových a pôvodných údajov vypočíta delta paritu.
		- Zapíše nové údaje.
	- Pre paritné údaje:
		- Prečíta pôvodné informácie o parite.
		- Porovnaním delta a pôvodnej parity vypočíta novú paritu.
		- Zapíše nové informácie o parite.
- 2. Údaje sa označia ako odovzdané údaje po tom, čo sa úspešne zapíšu do údajovej diskovej jednotky, ako aj paritnej diskovej jednotky.

Výkon pre tento typ operácií zápisu závisí od súperenia o disky a času, ktorý je potrebný na prepočítanie informácií o parite.

#### **Migrácia do nového vstupno-výstupného adaptéra**

Skôr ako začnete migráciu do nového vstupno-výstupného adaptéra (IOA), podobne ako pri každej zmene konfigurácie, je dôležité vykonať bežné vypnutie napájania systému. Tým zabezpečíte, že všetky údaje z cache pamäte budú uložené. Keď migrujete existujúcu paritnú sadu z IOA staršieho než V5R2 do V5R2 alebo novšieho, diskové jednotky nebudú počas regenerácie parity chránené ochranou zariadení paritou.

#### **Poznámka:**

Po vykonaní zmeny na novší adaptér nemožno migrovať paritnú sadu späť do staršej generácie adaptérov. Ak potrebujete ísť späť, musíte zastaviť ochranu zariadení paritou, priradiť mechaniky staršiemu adaptéru a reštartovať ochranu zariadení paritou.

#### **Ochrana zariadení paritou — výhody**

Výhody ochrany zariadení paritou sú:

- Stratené údaje sa po zlyhaní disku obnovia automaticky prostredníctvom radiča disku.
- Po zlyhaní jedného disku systém zostane spustený.
- v Zlyhanú diskovú jednotku možno vymeniť aj bez zastavenia systému.
- v Ochrana zariadení paritou znižuje počet objektov, ktoré môžu byť poškodené pri zlyhaní disku.
- v Len 1 disková jednotka kapacity ukladá paritné údaje do paritnej sady.

### **Ochrana zariadení paritou — náklady a obmedzenia**

Náklady a obmedzenia ochrany zariadení paritou sú:

- v Ochrana zariadení paritou môže vyžadovať dodatočné diskové jednotky, aby sa predišlo nižšiemu výkonu.
- Operácie obnovy môžu trvať dlhšie, ak používate ochranu zariadení paritou.

### **Ako ochrana zariadení paritou ovplyvní výkon**

Ochrana zariadení paritou vyžaduje zvláštne V/V operácie na uloženie paritných údajov. S cieľom vyhnúť sa problémom s výkonom všetky IOA obsahujú trvalú [zapisovaciu cache pamäť,](#page-22-0) ktorá zaručuje integritu údajov a poskytuje schopnosť rýchlejšieho zapisovania. Systém dostane upozornenie o dokončení operácie zápisu vtedy, keď sa kópia údajov uloží do zapisovacej vyrovnávacej pamäte. Údaje sa pred zápisom do diskovej jednotky zhromažďujú do vyrovnávacej pamäte. Táto technika zhromažďovania znižuje počet fyzických operácií zápisov do diskovej jednotky. Kvôli vyrovnávacej pamäti je výkon na chránených a nechránených diskových jednotkách približne rovnaký.

<span id="page-24-0"></span>Aplikácie, ktoré majú mnoho požiadaviek na zápis v krátkom časovom úseku, ako napríklad dávkové programy, môžu nepriaznivo ovplyvniť výkonnosť. Zlyhanie jednej diskovej jednotky môže nepriaznivo ovplyvniť výkonnosť pre operácie čítania a zápisu.

Dodatočné spracovanie, ktoré je spojené so zlyhaním diskovej jednotky v paritnej množine zariadení, môže byť podstatné. Zníženie výkonu pretrváva dovtedy, kým nie je opravená (alebo vymenená) jednotka, ktorá zlyhala a dokončený proces obnovy. Ak ochrana zariadení paritou príliš znižuje výkon, uvažujte o použití ochrany zrkadlením. Tieto témy poskytujú dodatočné podrobnosti o tom, ako môže zlyhanie diskovej jednotky ovplyvniť výkonnosť systému:

- Zlyhanie diskovej jednotku v konfigurácii ochrany zariadení paritou
- Operácie čítania na diskovej jednotke, ktorá zlyhala
- Operácie zápisu na diskovej jednotke, ktorá zlyhala
- Vstupno-výstupné [operácie počas procesu obnovy](#page-25-0)

### **Zlyhanie diskovej jednotky v konfigurácii ochrany zariadení paritou**

Ak disková jednotka zlyhá, podsystémy s ochrana zariadení paritou sa budú považovať za ohrozené až do dokončenia procesu synchronizácie po výmene zlyhanej diskovej jednotky. Počas doby, keď sa disková jednotka pokladá za ohrozovanú, sa vyžadujú dodatočné V/V operácie. Ak zlyhá sekundárna disková jednotka, svoje údaje budete musieť obnoviť zo záložného média.

### **Operácie čítania na diskovej jednotke, ktorá zlyhala**

Ak chcete získať údaje, ktoré sa nachádzali na diskovej jednotke, ktorá zlyhala, ochrana zariadení paritou musí prečítať každú diskovú jednotku v paritnej množine zariadení, ktorá obsahuje zlyhanú diskovú jednotku. Keďže operácie čítania sa môžu prekrývať, dopad na výkonnosť môže byť len veľmi malý.

Keďže zlyhaná disková jednotka s ochranou zariadení paritou môže obsahovať iba nepatrný podiel údajov používateľa, je možné, že znížením výkonnosti systému bude ovplyvnených iba veľmi málo používateľov.

### **Operácie zápisu na diskovej jednotke, ktorá zlyhala**

Existuje niekoľko príkladov dostupnosti, ktoré zobrazujú, čo sa stane operáciám zápisu, keď v paritnej množine zariadení zlyhá jedna disková jednotka s ochranou zariadení paritou. Nasledujúci obrázok znázorňuje zlyhanú jednotku pod IOA s ochrana zariadení paritou. Uvedený obrázok použite na nasledujúce príklady:

- v [Príklad: Zápis do zlyhanej diskovej jednotky](#page-25-0)
- v Príklad: Zápis údajov na diskovú jednotku v prípade, [že zodpovedajúce paritné údaje sa nachádzajú](#page-25-0) na [diskovej jednotke, ktorá](#page-25-0) zlyhala

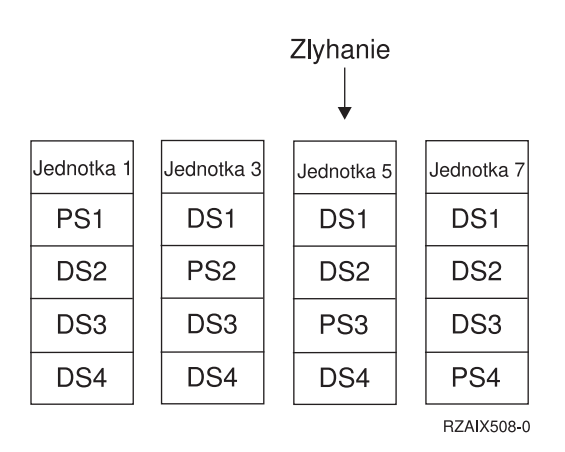

*Obrázok 3. Sada zariadení chránených paritou so zlyhanou diskovou jednotkou*

Obrázok znázorňuje paritnú sadu so štyrmi diskovými jednotkami. Každá časť diskovej jednotky je označená číslom. Paritné sektory sú označené písmenom *p*. Disková jednotka 3 zlyhala. Disková jednotka 1

<span id="page-25-0"></span>znázorňuje sektory 1, 2, 3 a 4p. Disková jednotka 2 znázorňuje sektory 4, 1, 2 a 3p. Zlyhaná disková jednotka 3 znázorňuje sektory 3, 4, 1 a 2p. Disková jednotka 4 znázorňuje sektory 2, 3, 4 a 1p.

*Príklad: Zápis do zlyhanej diskovej jednotky:* Operácia zapisovania zo servera iSeries určuje, že disková jednotka, ktorá má obsahovať údaje, zlyhala. Operácia zápisu je do diskovej jednotky 3, sektor 1. Nastanú nasledujúce akcie:

- 1. Pôvodné údaje na diskovej jednotke 3, sektore 1 sa z dôvodu zlyhania stratia.
- 2. Nové paritné údaje budú vypočítané čítaním diskovej jednotky 1, sektora 1; a diskovej jednotky 2, sektora 1.
- 3. Vypočítajú sa nové informácie o parite.
- 4. Nové údaje nemožno kvôli zlyhaniu zapísať do sektora 1 na diskovej jednotke 3.
- 5. Nové paritné informácie sú zapísané do paritného sektora 1 na diskovej jednotke 4.

Operácia zápisu si vyžaduje viaceré čítania (N-2 čítania, kde N je počet diskových jednotiek) a len jednu operáciu zápisu pre nové paritné informácie. Údaje z diskovej jednotky 3 budú počas synchronizácie po výmene diskovej jednotky 3 prebudované.

*Príklad: Zápis údajov na diskovú jednotku v prípade, že zodpovedajúce paritné údaje sa nachádzajú na diskovej jednotke, ktorá zlyhala:* Požiadavka zápisu zo servera iSeries určuje zlyhanie disku pre diskovú jednotku, ktorá obsahuje zodpovedajúce paritné údaje. Požiadavka zápisu je do sektora 2 na diskovej jednotke 4. Paritné informácie pre diskovú jednotku 4, sektor 2 sú na zlyhanej diskovej jednotke 3. Nastanú nasledujúce akcie:

- 1. Zlyhanie je zistené na diskovej jednotke 3, ktorá obsahuje paritné údaje.
- 2. Výpočet paritných informácií sa nevyžaduje, pretože ich nemožno zapísať do paritného sektora 2 diskovej jednotky 3. Preto neexistuje žiadna požiadavka na čítanie pôvodných údajov a paritných informácií.
- 3. Údaje sú zapísané do diskovej jednotky 4, sektora 2.

Operácia zápisu vyžaduje iba jeden zápis nových údajov. Paritné údaje pre paritný sektor 2 na diskovej jednotke 3 budú počas synchronizácie po výmene diskovej jednotky 3 prebudované.

#### **Vstupno-výstupné operácie počas procesu obnovy**

V/V operácie počas procesu obnovy (synchronizácie) zlyhanej diskovej jednotky nemusia vyžadovať dodatočné diskové V/V požiadavky. Závisí to od toho, kde sú na diskovej jednotke, ktorá sa nachádza v procese synchronizácie, údaje prečítané alebo zapísané. Napríklad:

- v Operácia čítania z oblasti disku, ktorá už bola obnovená, vyžaduje jednu operáciu čítania.
- v S operáciou čítania z oblasti disku, ktorá nebola obnovená, sa zaobchádza ako s operáciou čítania na diskovej jednotky, ktorá zlyhala. Ďalšie informácie sa dozviete v časti ″Operácie [čítania na diskovej](#page-24-0) [jednotke, ktorá](#page-24-0) zlyhala″.
- v Operácia zápisu na disk, ktorý bol obnovený, vyžaduje normálne operácie čítania a zápisu (dve operácie čítania a dve operácie zápisu).
- v S operáciou zápisu z oblasti disku, ktorá nebola obnovená, sa zaobchádza ako s operáciou zápisu na diskovej jednotky, ktorá zlyhala. Ďalšie informácie sa dozviete v časti ″[Operácie zápisu na diskovej](#page-24-0) [jednotke, ktorá](#page-24-0) zlyhala″.
- **Poznámka:** Proces obnovy trvá dlhšie, ak sa tiež vyskytnú aj operácie zápisu a čítania pre vymenenú diskovú jednotku. Každá požiadavka na čítanie, alebo každá požiadavka na zápis preruší proces obnovy, aby sa vykonali potrebné V/V operácie.

### **Použitie ochrany zariadení paritou a ochrany zrkadlením**

Ochrana zariadení paritou je hardvérovou funkciou. Diskové oblasti a ochrana zrkadlením sú softvérové funkcie. Ak pridávate diskové jednotky a spustíte ochranu zariadení paritou, diskový podsystém alebo IOP si neuvedomuje žiadnu softvérovú konfiguráciu diskových jednotiek. Softvér podporujúci ochranu diskov vie, ktoré jednotky majú ochranu zariadení paritou.

<span id="page-26-0"></span>Pri kombinácii ochrany zariadení paritou a ochrany zrkadlením platia tieto pravidlá a úvahy:

- v Ochrana zariadení paritou nie je implementovaná na hraniciach diskovej oblasti.
- Ochrana zrkadlením je implementovaná na hraniciach diskovej oblasti.
- v ochrana zrkadlením môžete spustiť pre diskovú oblasť, aj keď nemá momentálne žiadne jednotky dostupné na zrkadlenie, pretože všetky tieto jednotky majú ochrana zariadení paritou. Tým sa zabezpečuje trvalá a úplná ochrana diskovej oblasti, aj keď neskôr pridáte disky bez ochrana zariadení paritou.
- v Ak sa do konfigurácie systému pridá disková jednotka, môže alebo nemôže ísť o paritou chránené zariadenie.
- v Ak chcete zabezpečiť úplnú ochranu systému, mali by ste úplne chrániť každú diskovú oblasť ochrana zariadení paritou alebo ochrana zrkadlením alebo oboma.
- v Diskové jednotky chránené ochrana zariadení paritou možné pridať do diskovej oblasti, ktorá má ochranu zrkadlením. Diskové jednotky, ktoré sú chránené ochranou zariadení paritou, nie sú zahrnuté do ochrany zrkadlením. Sú už chránené hardvérovou ochranou.
- v Keď pridávate diskovú jednotku, ktorá nie je chránená ochrana zariadení paritou, do diskovej oblasti, ktorá má ochrana zrkadlením, nová disková jednotka bude participovať na ochrana zrkadlením. Diskové jednotky sa musia pridávať a odstraňovať zo zrkadlenej diskovej oblasti v pároch s rovnakými kapacitami.
- Skôr ako spustíte ochrana zariadení paritou pre diskové jednotky, ktoré sú nakonfigurované (priradené do diskovej oblasti), musíte zastaviť ochrana zrkadlením pre diskovú oblasť.
- v Skôr ako zastavíte ochrana zariadení paritou, musíte zastaviť ochrana zrkadlením pre všetky diskové oblasti obsahujúce postihnuté diskové jednotky.
- v Ak zastavíte ochranu zrkadlením, jedna disková jednotka z každého zrkadleného páru sa stane nenakonfigurovanou. Skôr ako spustíte ochrana zrkadlením, musíte znova pridať nenakonfigurované jednotky do diskovej oblasti.

### **Ochrana zrkadlením**

Ochrana zrkadlením je softvérová funkcia dostupnosti, ktorá ochraňuje údaje pred ich stratou zlyhaním alebo poškodením komponentu, súvisiaceho s diskom. Údaje sú chránené preto, lebo systém si uchováva dve kópie údajov na dvoch samostatných a oddelených diskových jednotkách. Ak zlyhá komponent, súvisiaci s diskom, systém možno zostane spustený bez prerušenia, využívajúc zrkadlenú kópiu údajov dovtedy, kým zlyhaný komponent neopraví.

Keď spúšťate ochrana zrkadlením alebo pridávate diskové jednotky do diskovej oblasti, ktorá má ochrana zrkadlením, systém vytvorí [zrkadlové](#page-30-0) páry pomocou diskových jednotiek, ktoré majú identické kapacity. Celkovým cieľom je chrániť čo najviac komponentov, súvisiacich s diskom. S cieľom poskytnúť maximálny nadbytok hardvéru a ochranu sa systém snaží spárovať diskové [jednotky](#page-30-0) pripojené k iným [radičom,](#page-31-0) [vstupno-výstupným adaptérom, vstupno-výstupným procesorom, zberniciam](#page-31-0) a [vežiam.](#page-31-0)

Ak sa vyskytne zlyhanie disku, ochrana zrkadlením bude chrániť údaje pred ich stratou. Ochrana zrkadlením je softvérová funkcia, ktorá používa duplikáty hardvérových komponentov, súvisiacich s diskom, s cieľom zachovať dostupnosť systému, ak jeden z komponentov zlyhá. Túto ochranu možno použiť na ľubovoľnom modeli serverov iSeries a je súčasťou licenčného interného kódu.

Sú možné rozdielne úrovne ochrany zrkadlením v závislosti od toho, aký hardvér je duplikovaný. Duplikovať môžete:

- Diskové jednotky
- Vstupno-výstupné adaptéry
- Vstupno-výstupné procesory
- Zbernice
- Veže
- Vysoko-rýchlostné linky

<span id="page-27-0"></span>Systém zostane počas zlyhania dostupný, ak zlyhaný komponent a hardvérové komponenty, ktoré sú do neho pripojené, sú duplikované. Ďalšie technické podrobnosti o pamäti servera a ochrane zrkadlením sa dozviete v časti [Ako systém adresuje zálohovanie](#page-29-0) a [Ochrana zrkadlením — ako funguje.](#page-28-0)

Podpora vzdialeného zrkadlenia umožňuje mať jednu zrkadlenú jednotku zo zrkadleného páru na lokálnom mieste a druhú zrkadlenú jednotku na vzdialenom mieste. Pri niektorých systémoch je najlepšie si zvoliť štandardné zrkadlenie DASD, pre iné, poskytuje vzdialené zrkadlenie DASD dôležité dodatočné schopnosti. Je potrebné vyhodnotiť použitie a potreby svojho systému, uvážiť výhody a nevýhody každého typu podpory zrkadlenia a rozhodnúť, ktoré riešenie je pre vás najlepšie.

Ďalšie informácie o ochrane zrkadlením sú uvedené v nasledujúcich témach:

- Ochrana zrkadlením výhody
- v Ochrana zrkadlením—náklady a obmedzenia
- [Plánovanie pre ochranu zrkadlením](#page-28-0)
- v Vzdialené [zrkadlenie DASD](#page-41-0)

Informácie o spôsobe implementácie ochrana zrkadlením vo svojej firme, nájdete v časti Zálohovanie a

obnova.

### **Ochrana zrkadlením—výhody**

Pri najlepšej možnej konfigurácii ochrany zrkadlením zostane systém spustený aj pri jednom hardvérovom zlyhaní, súvisiacom s diskom. Pri niektorých systémových jednotkách možno niekedy zlyhaný hardvér opraviť alebo nahradiť, bez toho, aby bolo potrebné vypnúť systém. Ak zlyhaný komponent nemožno opraviť pri spustenom systéme, ako napríklad zbernicu alebo V/V procesor, systém obyčajne zostane spustený aj po zlyhaní. Údržbu možno odložiť, systém možno vypnúť normálnym spôsobom a možno sa vyhnúť dlhým časom obnovy.

Aj keď nejde o veľký systém, ochrana zrkadlením môže poskytnúť hodnotnú ochranu. Zlyhanie disku alebo hardvéru súvisiaceho s diskom na nechránenom systéme vedie k tomu, že systém bude na niekoľko hodín nepoužiteľný. Skutočný čas závisí od typu zlyhania, množstva diskovej pamäte, stratégie zálohovania, rýchlosti páskovej jednotky a type a množstve spracovania, ktoré systém vykonáva. Ak vaša firma netoleruje stratu dostupnosti, mali by ste rozmýšľať o zavedení ochrany zrkadlením, bez ohľadu na veľkosť systému.

### **Ochrana zrkadlením—náklady a obmedzenia**

Hlavnými nákladmi používania ochrany zrkadlením je dodatočný hardvér. Ak chcete dosiahnuť vysokú dostupnosť a chrániť údaje pred stratou pri zlyhaní diskovej jednotky, potrebujete pre všetky diskové oblasti ochranu zrkadlením. Toto obyčajne vyžaduje dvakrát viac diskových jednotiek. Ak chcete dosiahnuť nepretržitosť operácií a zamedzenie straty údajov pri zlyhaní diskovej jednotky, V/V procesora, potrebujete zduplikovať radiče diskov a V/V procesory. Možno vykonať inováciu modelu, čím sa získa takmer nepretržitá prevádzka a ochránia sa údaje pred stratou v prípade výskytu akéhokoľvek takéhoto zlyhania, rovnako ako zlyhania zbernice. Ak zlyhá zbernica 1, systém nemôže pokračovať v prevádzke. Pretože zlyhania zbernice sú zriedkavé, ochrana na úrovni zbernice nie je významne väčšia, ako ochrana na úrovni V/V procesora, a preto možno nenájdete vhodnú inováciu modelu, ktorá by bola výhodná z hľadiska nákladov pre potreby svojej ochrany.

Ochrana zrkadlením má minimálny vplyv na výkon. Ak zbernice, V/V procesory a radiče nie sú príliš zaťažené na systéme s ochranou zrkadlením, potom by výkon týchto dvoch systémov mal byť približne rovnaký.

Pri rozhodovaní, či použiť alebo nepoužiť ochranu zrkadlením na svojom systéme, je potrebné vyhodnotiť náklady prípadného výpadku v porovnaní s nákladmi na dodatočný hardvér, počas celej životnosti systému. Dodatočné náklady sú pre výkon alebo komplexnosť systému zanedbateľné. Takisto by ste mali uvažovať o iných alternatívach zachovania dostupnosti a obnovy, ako je napríklad ochrana zariadení paritou. Ochrana

<span id="page-28-0"></span>zrkadlením obyčajne vyžaduje dvakrát viac zálohovacích jednotiek. Pre [súbežnú údržbu](#page-30-0) a vyššiu dostupnosť systému s ochranou zrkadlením bude možno potrebný iný hardvér, súvisiaci s diskom.

#### **Obmedzenia**

Aj keď ochrana zrkadlením môže uchovať systém dostupný aj po tom, čo sa vyskytne zlyhanie hardvéru, súvisiaceho s diskom, nie je náhradou procedúr ukladania. Existuje viacero druhov zlyhania hardvéru, súvisiaceho s diskom, alebo katastrof (ako je povodeň alebo sabotáž), ktoré si vyžadujú záložné médium.

Ochrana zrkadlením nedokáže udržať váš systém dostupný, ak zostávajúca pamäťová jednotka v zrkadlenom páre zlyhá skôr, ako dôjde k oprave prvej zlyhanej pamäťovej jednotky a obnove ochrany zrkadlením. Ak sa dve zlyhané pamäťové jednotky nachádzajú v dvoch rozdielnych zrkadlených pároch, systém zostane dostupný a vykonáva sa normálna ochrana zrkadlením, pretože zrkadlené páry sú z hľadiska obnovy od seba nezávislé. Ak zlyhá druhá pamäťová jednotka zrkadleného páru, zlyhanie môže viesť k strate údajov. Ak sa zlyhanie obmedzí na elektroniku disku, alebo predstaviteľ servisu môže úspešne použiť funkciu Save Disk Unit Data na obnovu všetkých údajov, nedôjde k strate údajov.

Ak zlyhajú obe pamäťové jednotky v zrkadlenom páre a údaje sa stratia, celá disková oblasť sa stratí a všetky jednotky v diskovej oblasti budú vymazané. Musíte byť pripravení obnoviť svoju diskovú oblasť zo zálohového média a aplikovať žurnálové zmeny.

Pri spustení ochrany zrkadlením, môže dôjsť k presunu objektov, ktoré boli vytvorené na preferovanej jednotke, do inej jednotky. Preferovaná jednotka nemusí po spustení zrkadlovej ochrane zostať existovať.

### **Plánovanie pre ochranu zrkadlením**

Ak máte systém s viacerými zbernicami alebo veľký jednozbernicový systém, mali by ste uvažovať o použití [ochrany zrkadlením.](#page-26-0) Čím väčší je počet diskových jednotiek, ktoré sú pripojené ku systému, tým častejšie sa vyskytujú zlyhania hardvéru, súvisiaceho s diskom, pretože jednoducho existuje viac jednotlivých častí hardvéru, ktoré môžu zlyhať. Preto sa strata údajov alebo dostupnosti ako výsledok zlyhania disku alebo iného hardvéru stáva pravdepodobnejšou. Takisto tým, že sa veľkosť diskovej pamäte na systéme zvýši, významne sa zvýši čas obnovy po hardvérovom zlyhaní podsystému diskovej pamäte. Výpadky sa stanú častejšími, dlhšími a viac nákladnejšími.

Ak uvažujete nad ochrana zrkadlením, kontaktujte obchodného zástupcu IBM, ktorý vás oboznámi s týmito plánovanými krokmi:

- 1. [Rozhodnutie o tom, ktorú](#page-31-0) diskovú oblasť(i) chrániť.
- 2. [Rozhodnutie o požiadavkách na kapacity diskovej pamäte.](#page-31-0)
- 3. Zistenie [úrovne ochrany, ktorú](#page-33-0) chcete pre každú zrkadlenú diskovú oblasť.
- 4. Určenie [ďalšieho hardvéru potrebného pre ochranu zrkadlením.](#page-38-0)
- 5. Určenie [ďalšieho hardvéru potrebného pre výkon.](#page-39-0)
- 6. [Objednanie hardvéru.](#page-40-0)
- 7. [Plánovanie inštalácie systému a konfigurácie nových jednotiek.](#page-40-0)
- 8. [Inštalácia nového hardvéru.](#page-41-0)

Ďalšie informácie o ochrane zrkadlením sú uvedené v nasledujúcich témach:

[Ochrana zrkadlením—výhody](#page-27-0) [Ochrana zrkadlením—náklady a obmedzenia](#page-27-0) Ochrana zrkadlením — ako funguje

#### **Ochrana zrkadlením — ako funguje**

Keďže ochrana zrkadlením je nakonfigurované diskovou oblasťou, chrániť pomocou zrkadlenia môžete jednu, niekoľko alebo všetky diskové oblasti v systéme. Štandardne má každý systém systémovú diskovú oblasť. Ak chcete použiť ochrana zrkadlením, nie je potrebné vytvárať užívateľské diskové oblasti. Aj keď je ochrana zrkadlením nakonfigurované diskovou oblasťou, všetky diskové oblasti musia byť chránené

<span id="page-29-0"></span>zrkadlením, aby poskytovali maximálnu dostupnosť systému. Ak disková jednotka zlyhá v diskovej oblasti, ktorá nie je chránená zrkadlením, systém nemožno použiť až do opravy alebo odstránenia uvedenej diskovej jednotky.

Štartovací algoritmus zrkadlového párovania automaticky vyberie zrkadlovú konfiguráciu, ktorá poskytne maximálnu ochranu na úrovni zbernice, V/V (vstupno/výstupného) procesora, alebo radiča pre hardvérovú konfiguráciu systému. Ak sa pamäťové jednotky [zrkadleného páru](#page-30-0) nenachádzajú na samostatných zberniciach, majú maximálnu nezávislosť alebo ochranu. Pretože nezdieľajú žiadny prostriedok na úrovni zbernice, V/V procesora, alebo radiča, zlyhanie jednej z týchto hardvérových súčastí umožňuje prevádzku inej zrkadlenej jednotky.

Všetky údaje zapísané do jednotky, ktorá je zrkadlená, sú zapísané do oboch pamäťových jednotiek zrkadleného páru. Ak dochádza k čítaniu údajov zo zrkadlenej jednotky, operácia čítania môže čítať z ľubovoľnej pamäťovej jednotky zrkadleného páru. Pre používateľa je transparentné, z ktorej zrkadlenej jednotky sú čítané údaje. Používateľ si neuvedomuje existenciu dvoch fyzických kópií údajov.

Ak zlyhá jedna z pamäťových jednotiek zrkadleného páru, systém *preruší* ochranu zrkadlením zlyhanej zrkadlenej jednotky. Systém pokračuje v prevádzke používajúc zostávajúcu zrkadlenú jednotku. Zlyhanú zrkadlenú jednotku možno fyzicky opraviť alebo nahradiť.

Potom, čo dôjde k oprave alebo náhrade zlyhanej zrkadlenej jednotky, systém *zosynchronizuje* zrkadlený pár skopírovaním aktuálnych údajov z pamäťovej jednotky, ktorá zostala v prevádzke na inú pamäťovú jednotku. Počas synchronizácie zrkadlená jednotka, na ktorú sa informácie kopírujú, zostáva v stave *obnovenia*. Synchronizácia nevyžaduje vyhradený systém a vykonáva sa súčasne s inými úlohami systému. Výkon systému je počas synchronizácie ovplyvnený. Po dokončení synchronizácie sa zrkadlená jednotka stane *aktívnou*.

Podrobnosti o pamäti na svojom serveri nájdete v časti Ako váš server adresuje pamäť.

*Ako váš server adresuje pamäť:* Diskové jednotky priradené k diskovej oblasti na báze pamäťovej jednotky. Systém považuje každú pamäťovú jednotku v diskovej jednotke ako samostatnú jednotku pomocnej pamäte. Ak sa do systému pripojí nová disková jednotka, systém spočiatku zaobchádza s každou pamäťovou jednotkou v rámci tejto novej jednotky, ako s nenakonfigurovanou. Prostredníctvom DST (Dedicated Service Tools) môžete pridať tieto nenakonfigurované pamäťové jednotky do systémovej diskovej oblasti, základnej diskovej oblasti alebo nezávislej diskovej oblasti podľa vlastného výberu. Pri pridávaní nenakonfigurovaných pamäťových jednotiek použite sériové číslo, ktoré je priradené výrobcom, na zaistenie toho, že vyberáte správnu fyzickú pamäťovú jednotku. Okrem toho, jednotlivé pamäťové jednotky v rámci diskovej jednotky možno identifikovať prostredníctvom informácie Address, ktorá sa dá získať z obrazovky DST Display Disk Configuration.

Keď pridávate nenakonfigurovanú pamäťovú jednotku do diskovej oblasti, systém priraďuje pamäťovej jednotke číslo jednotky. Číslo jednotky možno použiť namiesto sériového čísla a adresy. To isté číslo jednotky sa používa pre špecifickú pamäťovú jednotku aj v prípade, že pripojíte túto diskovú jednotku rozdielnym spôsobom.

Ak jednotka používa ochranu zrkadlením, dvom pamäťovým jednotkám zrkadleného páru je priradené rovnaké číslo jednotky. Sériové číslo a adresa rozlišujú medzi dvoma pamäťovými jednotkami zrkadleného páru.

Ak chcete určiť, ktorá fyzická jednotka sa označuje ktorým číslom jednotky, všimnite si priraďovanie čísel jednotiek, aby ste zabezpečili správnu identifikáciu. Ak je k dispozícii tlačiareň, vytlačte obrazovku DST alebo SST svojej konfigurácie disku. Ak potrebujete overiť priradenie čísel jednotiek, použite obrazovku DST alebo SST Display Configuration Status na zobrazenie sériových čísel a adries každej jednotky.

Pamäťová jednotka adresovaná systémom ako jednotka 1 sa používa systémom vždy na zálohovanie licenčného interného kódu a údajových oblastí. Množstvo pamäte, ktoré je na jednotke 1 použité, je

<span id="page-30-0"></span>pomerne veľké a mení sa v závislosti od konfigurácie systému. Jednotka 1 obsahuje obmedzený počet užívateľských údajov. Pretože jednotka 1 obsahuje úvodné programy a údaje, ktoré sú používané počas IPL systému, nazýva sa tiež **zdrojová jednotka načítania**.

Systém rezervuje pevne stanovenú pamäť na jednotkách iných ako je jednotka 1. Veľkosť tejto rezervovanej oblasti je 1,08MB na jednotku, pričom dostupný priestor na každej jednotke je znížený o toto množstvo.

*Vzdialené zrkadlenie:* Podpora vzdialeného zrkadlenia umožňuje rozdelenie diskových jednotiek systému na skupinu lokálnych DASD a skupinu vzdialených DASD. Vzdialené DASD sú pripojené k jednej skupine optických zberníc a lokálne DASD k inej skupine zberníc. Lokálne a vzdialené DASD možno vzájomne fyzicky oddeliť na rozdielnych miestach rozšírením optických zberníc na vzdialenom mieste, čo dáva vyššiu úroveň ochrany v prípade zlyhania miesta.

*Súbežná údržba:* Súbežná údržba je procesom opravy alebo náhrady zlyhaného hardvéru, súvisiaceho s diskom, za súčasného používania systému normálnymi operáciami.

Na systémoch nepoužívajúcich ochranu zrkadlením alebo ochranu zariadení paritou, systém nie je pri hardvérovom zlyhaní, týkajúcom sa disku, dostupný a zostáva nedostupným dovtedy, kým zlyhaný hardvér nie je opravený alebo vymenený. Pri použití ochrany zrkadlením možno zrkadlený hardvér opraviť alebo nahradiť za súčasného používania systému.

Podpora súbežnej údržby je funkciou hardvéru systémovej jednotky. Balík 9402 nepodporuje súbežnú údržbu. Ochrana zrkadlením poskytuje súbežnú údržbu v prípade, že to podporuje hardvér systému. Najlepšia hardvérová konfigurácia pre ochranu zrkadlením takisto poskytuje maximálne množstvo súbežnej údržby.

Je možné, že systém pracuje úspešne aj po viacerých zlyhaniach a opravných akciách. Zlyhanie hlavy disku napríklad neobmedzí prácu, či fungovanie systému. Výmena hlavy a synchronizácia zrkadlenej jednotky sa môže uskutočniť aj počas pokračovania práce systému. Čím je vyššia úroveň ochrany, tým častejšie možno vykonať súbežnú údržbu.

Pri niektorých modeloch systém obmedzuje úroveň ochrany pre jednotku 1 a jej zrkadlenú jednotku iba na ochranu na úrovni radiča. Ďalšie informácie nájdete v časti ″Ochrana zrkadlením - pravidlá konfigurácie″ v

časti Zálohovanie a obnova. .

Za určitých podmienok, diagnóza a oprava môže vyžadovať prerušenie, či pozastavenie aktívne zrkadlených jednotiek. Možno dáte prednosť vypnutiu systému s cieľom minimalizovať ohrozenie prevádzky s nižšou úrovňou ochrany zrkadlením. Niektoré akcie opravy vyžadujú vypnutie systému. *Odložená údržba* je proces čakania na opravu alebo náhradu hardvérového komponentu, súvisiaceho s diskom, ktorý zlyhal, dovtedy kým nemožno systém vypnúť. Systém je dostupný, ochrana zrkadlením je však zredukovaná zlyhanými hardvérovými komponentmi. Odložená údržba je možná iba v rámci ochrany zrkadlením alebo ochrany zariadení paritou.

*Zrkadlený pár:* Dve pamäťové jednotky obsahujúce rovnaké údaje, sú systémom považované za jednu jednotku. *Zrkadlená jednotka* je pamäťová jednotka, ktorá je polovicou zrkadleného páru.

*Disková jednotka:* Diskové jednotky sú skutočné zariadenia, ktoré obsahujú pamäťové jednotky. Hardvér objednávate na úrovni diskových jednotiek. Každá disková jednotka má jedinečné sériové číslo.

*Pamäťová jednotka* je definovaný priestor v rámci diskovej jednotky, ktorý je adresovaný systémom.

*Jednotka* je definované rozdelenie jednoúrovňovej pamäte. Tento priestor je najmenšie miesto disku, adresovateľné používateľom. Disková oblasť predstavuje jednu alebo viacero jednotiek, ktoré sú identifikované jedinečnými číslami jednotiek. Jednotkou v nezrkadlenej diskovej oblasti je jedna pamäťová jednotka. Jednotkou v zrkadlenej diskovej oblasti je zrkadlený pár, čo sú dve pamäťové jednotky.

<span id="page-31-0"></span>Viaceré príkazy slúžiace na vytváranie (CRTPF, CRTJRNRCV, atď.) môžu vytvoriť objekt na špecifikovanej jednotke. V nezrkadlenom prostredí ide o jednu samostatnú pamäťovú jednotku. V zrkadlenom prostredí hodnota parametra UNIT znamená zrkadlený pár.

Podrobnosti o pamäti na vašom serveri sú uvedené v časti [Ako systém adresuje pamäť.](#page-29-0)

*Veža:* Uzáver obsahujúci pamäťové jednotky, ktorý je samostatne adresovateľný systémom.

*Zbernica:* Zbernica je hlavný komunikačný kanál pre prenos vstupných a výstupných údajov. Systém môže obsahovať jednu alebo viac zberníc.

*V/V procesor:* Vstupno/výstupný procesor (IOP) je pripojený k zbernici. IOP sa používa na prenos informácií medzi hlavnou pamäťou a špecifickými skupinami radičov. Niektoré IOP sú vyhradené pre určité typy radičov, ako napríklad radiče disku. Na iné IOP možno pripojiť viac ako jeden typ radiča, napríklad radiče pásky a radiče disku.

*I/O adapter:* Vstupno-výstupný adaptér (IOA) je pripojený k vstupno-výstupnému procesoru (IOP). Vstupno-výstupný adaptér prenáša informácie medzi IOP a diskovými jednotkami.

*Radič:* Radič disku sa pripája do IOP a riadi prenos medzi IOP a diskovými jednotkami. Niektoré diskové jednotky majú zabudované radiče. Iné majú samostatné radiče.

### **Rozhodovanie o tom, ktoré diskové oblasti chrániť**

Ochrana zrkadlením je nakonfigurovaná diskovou oblasťou, pretože je to užívateľská úroveň riadenia jednoúrovňovej pamäte. Ochrana zrkadlením možno použiť na ochranu jednej, niekoľkých alebo všetkých diskových oblastí v systéme. Na použitie ochrany zrkadlením sa však nevyžadujú viaceré diskové oblasti. Ochrana zrkadlením pracuje dobre, keď sú všetky diskové jednotky v systéme nakonfigurované do jednej diskovej oblasti (štandard na serveri iSeries). V skutočnosti zrkadlenie znižuje potrebu rozdelenia pomocnej pamäte do diskových oblastí pre ochranu údajov a ich obnovu. Diskové oblasti sú však stále potrebné z dôvodu výkonu a iných dôvodov.

Ak chcete poskytnúť celému systému čo najlepšiu ochranu a dostupnosť, všetky diskové oblasti v systéme by mali mať ochrana zrkadlením:

- v Ak má systém kombináciu diskových oblastí s určitými diskovými oblasťami bez ochrana zrkadlením, zlyhanie diskovej jednotky v diskovej oblasti bez ochrana zrkadlením závažným spôsobom obmedzí prevádzku celého systému. Údaje možno stratiť v diskovej oblasti, v ktorej nastalo zlyhanie. Môže to vyžadovať veľmi dlhý proces obnovy.
- v Ak disk zlyhá v zrkadlenej diskovej oblasti a systém obsahuje aj diskové oblasti, ktoré nie sú zrkadlené, údaje sa nestratia. V niektorých prípadoch však nebude možná [súbežná údržba.](#page-30-0)

Diskové jednotky, ktoré sa používajú v diskových oblastiach, treba starostlivo vyberať. Aby ste dosiahli čo najlepšiu ochranu a výkon, disková oblasť by mala obsahovať diskové jednotky, ktoré sú pripojené k viacerým vstupno-výstupným procesorom. Počet diskových jednotiek v diskovej oblasti pripojených ku každému vstupno-výstupnému procesoru by mal byť rovnaký (to znamená vyvážený).

### **Určenie požadovaných diskových jednotiek**

Disková oblasť chránená zrkadlením si vyžaduje dvakrát toľko pamäte ako disková oblasť, ktorá nie je chránená zrkadlením, pretože systém ukladá v diskovej oblasti dve kópie všetkých údajov. Ochrana zrkadlením takisto vyžaduje párny počet diskových jednotiek rovnakej kapacity na to, aby diskové jednotky mohli byť umiestnené do zrkadlených párov. Mali by ste si uvedomiť, že na existujúcom systéme nie je nevyhnutné pridať rovnaké typy už pripojených diskových jednotiek na zabezpečenie požadovanej dodatočnej pamäťovej kapacity. Kým je k dispozícii dostatočná celková pamäťová kapacita a párny počet pamäťových jednotiek každej veľkosti, môžete pridávať ľubovoľný počet nových diskových jednotiek. Systém priradí zrkadlené páry, a ak je to potrebné, automaticky presunie údaje. Ak disková oblasť neobsahuje dostatočnú kapacitu pamäte, alebo ak nemožno vytvoriť z pamäťových jednotiek pár, ochranu zrkadlením nebude možné pre diskovú oblasť spustiť.

Proces určovania diskových jednotiek potrebných pre ochranu zrkadlením je podobný tak pre existujúce, ako aj nové systémy. Spolu so svojím obchodným zástupcom IBM by ste mali vykonať nasledujúce kroky:

- 1. Naplánovať, koľko údajov bude každá disková oblasť obsahovať.
- 2. Naplánovať cieľové percento pamäte používanej pre diskovú oblasť (ako bude disková oblasť zaplnená).
- 3. Naplánovať počet a typ diskových jednotiek potrebných na poskytnutie požadovanej pamäte. S cieľom poskytnúť požadovanú pamäť môžete pre existujúcu diskovú oblasť naplánovať iný typ a model diskovej jednotky. Musíte zaistiť párny počet každého typu a modelu diskových jednotiek.

Po dokončení plánovania pre všetky diskové oblasti naplánujte podľa potreby náhradné jednotky.

Potom, čo už poznáte všetky tieto informácie, môžete vypočítať celkové potreby zálohovania.

*Plánovanie pamäťovej kapacity:* Požiadavky na pamäť pre váš nový systém vám pomôže zanalyzovať váš obchodný zástupca IBM. Užitočným východiskovým bodom pre existujúci systém je aktuálny plánovaný rozsah údajov v diskovej oblasti. Voľba DST alebo SST Display Disk Configuration Capacity zobrazuje celkovú veľkosť (v miliónoch bajtov) a percento pamäte používanej pre každú diskovú oblasť v systéme. Zväčšite veľkosť diskových oblastí o percento, ktoré sa používa na výpočet počtu megabajtov údajov momentálne prítomných v diskovej oblasti. Pri plánovaní budúcich požiadaviek na pamäť pre diskovú oblasť treba zvážiť aj rast systému a výkon.

Plánovaný rozsah údajov a plánované percento použitej pamäte pracujú spolu a určia rozsah aktuálnej pomocnej pamäte potrebnej pre zrkadlenú diskovú oblasť. Ak má napríklad disková oblasť obsahovať 1GB (GB sa rovná 1 073 741 824 bajtov) skutočných údajov, vyžaduje 2GB pamäte pre zrkadlené kópie údajov. Ak sa pre danú diskovú oblasť plánuje zaplnenie na 50%, disková oblasť potrebuje 4GB skutočnej pamäte. Ak je plánované percento použitej pamäte 66%, sú potrebné 3GB skutočnej pamäte. Jeden gigabajt reálnych údajov (2GB zrkadlených údajov) v 5GB diskovej oblasti vedie k využitiu pomocnej pamäte na 40%.

*Plánovanie pre voľné diskové jednotky:* Voľné diskové jednotky môžu znížiť čas spustenia systému bez ochrany zrkadlením pre zrkadlený pár po zlyhaní diskovej jednotky. Ak zlyhá disková jednotka a je k dispozícii voľná jednotka rovnakej kapacity, túto voľnú jednotku možno použiť ako náhradu zlyhanej jednotky. Použitím voľby DST alebo SST na nahradenie, používateľ vyberá nahradenie zlyhanej diskovej jednotky, a potom vyberá voľnú diskovú jednotku, ktorou ju nahradí. Systém logicky nahradí zlyhanú jednotku vybratou voľnou jednotkou, potom zosynchronizuje novú jednotku so zostávajúcou nepoškodenou jednotkou zo zrkadleného páru. Ochrana zrkadlením pre tento pár sa aktivuje po dokončení synchronizácie (obyčajne to je menej ako hodina). Odvtedy, čo bol zástupca servisu telefonicky uzrozumený, môže však trvať niekoľko hodín, kým sa zlyhaná jednotka opraví a synchronizuje a ochrana zrkadlením začne byť znova pre tento pár aktívna.

Ak chcete plne využiť voľné jednotky, potrebujete minimálne jednu voľnú jednotku každej kapacity, ktorú systém obsahuje. Znamená to, že pre diskovú jednotku každej veľkosti, ktorá môže zlyhať, existuje voľná jednotka. Zlyhanú jednotku je potrebné nahradiť voľnou jednotkou rovnakej kapacity.

*Celkovo plánované požiadavky na pamäťovú kapacitu:* Po naplánovaní počtu a typu pamäťových jednotiek potrebných pre každú diskovú oblasť v systéme a pre všetky náhradné pamäťové jednotky, pridajte celkový počet pamäťových jednotiek každého typu a modelu diskovej jednotky. Pamätajte, že plánovaný počet je počtom pamäťových jednotiek každého typu diskovej jednotky, nie počtom diskových jednotiek. Spolu so svojím obchodným zástupcom IBM budete musieť konvertovať naplánovaný počet pamäťových jednotiek na diskové jednotky skôr, než si objednáte hardvér.

Predchádzajúca procedúra pomôže naplánovať celkový počet diskových jednotiek, požadovaných systémom. Ak plánujete pre nový systém, je to počet, ktorý je potrebné objednať. Ak plánujete pre existujúci systém, odpočítajte počet každého typu diskov aktuálne používaných systémom od plánovaného počtu. Je to počet nový diskových jednotiek, ktoré by mali byť objednané.

### <span id="page-33-0"></span>**Určenie požadovanej úrovne ochrany**

Úroveň ochrany zrkadlením určuje, či systém ostane spustený, ak zlyhajú rozdielne úrovne hardvéru. Úroveň ochrany je množstvom duplikovaného hardvéru, súvisiaceho s diskom, ktorý vlastníte. Čím bude viac zrkadlených párov používajúcich vyššie úrovne ochrany, tým častejšie bude systém použiteľný aj v prípade, že zlyhá hardvér, súvisiaci s diskom. Môžete rozhodnúť, že z hľadiska nákladov je nižšia úroveň ochrany systému efektívnejšia ako vyššia úroveň. Šesť úrovní ochrany zrkadlením, zoradených od najnižšej po najvyššiu, je uvedených nižšie:

- Ochrana na úrovni diskovej jednotky
- Ochrana na [úrovni vstupno-výstupného adaptéra](#page-34-0)
- Ochrana na [úrovni vstupno/výstupného procesora](#page-35-0)
- Ochrana na [úrovni zbernice](#page-36-0)
- [Ochrana na](#page-37-0) úrovni veže
- v Ochrana na [úrovni kruhu](#page-38-0)

Pri určovaní adekvátnej úrovne ochrany by ste mali uvažovať o relatívnych výhodách každej úrovne ochrany s prihliadnutím na tieto skutočnosti:

- v Schopnosť uchovávať systém prevádzkyschopný počas zlyhania hardvéru, súvisiaceho s diskom.
- v Schopnosť vykonať údržbu súbežne so systémovými operáciami. Ak chcete minimalizovať čas, počas ktorého je zrkadlený pár po zlyhaní nechránený, budete možno chcieť opraviť zlyhaný hardvér za súčasného chodu systému.

Počas spúšťania operácie ochrany zrkadlením systém vytvorí páry diskových jednotiek s cieľom poskytnúť maximálne možnú úroveň ochrany pre systém. Pri pridávaní diskových jednotiek do zrkadlenej diskovej oblasti, vytvorí systém páry len z pridaných diskových jednotiek a nebude nanovo meniť usporiadanie existujúcich párov. Hardvérová konfigurácia zahŕňa tak informáciu o hardvéri, ako aj o jeho pripojení.

Ďalšie informácie o úrovniach ochrany si prezrite v časti Úrovne ochrany — ďalšie podrobnosti.

*Úrovne ochrany — ďalšie podrobnosti:* Úroveň ochrany zrkadlením určuje, či systém ostane spustený, ak zlyhajú rozdielne úrovne hardvéru. Ochrana zrkadlením vždy poskytuje ochranu na úrovni diskovej jednotky, ktorá uchováva systém dostupný aj v prípade zlyhania jednej, samostatnej diskovej jednotky. Uchovanie dostupnosti systému aj pri zlyhaniach iného hardvéru, súvisiaceho s diskom, vyžaduje vyššiu úroveň ochrany. Ak chcete napríklad uchovať systém dostupný v prípade, že zlyhá V/V procesor (IOP), všetky diskové jednotky pripojené k zlyhávajúcemu IOP musia mať zrkadlené jednotky pripojené k iným IOP.

Úroveň ochrany takisto určuje, či možno vykonať [súbežnú údržbu](#page-30-0) pri zlyhaní rozdielnych typov hardvéru. Viaceré typy zlyhaní vyžadujú súbežnú údržbu na diagnostikovanie hardvérovej úrovne nad zlyhávajúcim hardvérovým komponentom. Na diagnostikovanie výpadku napájania napríklad disková jednotka vyžaduje vynulovanie V/V procesora, ku ktorému je pripojená zlyhaná disková jednotka. Práve preto sa vyžaduje ochrana na úrovni IOP. Čím je vyššia úroveň ochrany zrkadlením, tým častejšie možno vykonať súbežnú údržbu.

Úroveň ochrany, ktorú získate, závisí od toho, ktorý hardvér zduplikujete. Ak zdvojíte diskové jednotky, budete mať ochranu na úrovni diskovej jednotky. Ak zduplikujete aj radiče diskovej jednotky, budete mať ochranu na úrovni radiča. Ak zdvojíte vstupno/výstupné procesory, budete mať ochranu na úrovni IOP. Ak zdvojíte zbernice, budete mať ochranu na úrovni zbernice. Zrkadlené jednotky budú mať vždy minimálne ochranu na úrovni diskovej jednotky. Pretože väčšina interných diskových jednotiek má radič spojený spolu s diskovou jednotkou, budú mať minimálne ochranu na úrovni radiča.

Počas spúšťania operácie ochrany zrkadlením systém vytvorí páry diskových jednotiek s cieľom poskytnúť maximálne možnú úroveň ochrany pre systém. Pri pridávaní diskových jednotiek do zrkadlenej diskovej oblasti, vytvorí systém páry len z pridaných diskových jednotiek a nebude nanovo meniť usporiadanie existujúcich párov. Hardvérová konfigurácia zahŕňa tak informáciu o hardvéri, ako aj o jeho pripojení.

*Ochrana na úrovni diskovej jednotky:* Ochrana zrkadlením poskytuje vždy ochranu na úrovni diskovej jednotky, pretože pamäťové jednotky sú duplikované. Ak je hlavným zámerom chrániť údaje, a nie vysokú

<span id="page-34-0"></span>dostupnosť systému, možno bude primeraná ochrana na úrovni diskovej jednotky. Disková jednotka je hardvérová súčasť, ktorej zlyhanie je najpravdepodobnejšie, a ochrana na úrovni diskovej jednotky uchová systém dostupný aj po zlyhaní diskovej jednotky.

[Súbežná údržba](#page-30-0) je často možná pre rozličné typy zlyhaní disku s ochranou na úrovni diskovej jednotky.

Tento obrázok znázorňuje elementy ochrany na úrovni diskovej jednotky: jedna zbernica, pripojená k jednému IOP pripojenému k jednému IOA, ktorý je pripojený k dvom samostatným diskovým jednotkám. Dve pamäťové jednotky tvoria zrkadlený pár. Pri ochrane na úrovni diskovej jednotky systém zostane spustený aj po zlyhaní diskovej jednotky. Ak zlyhá radič alebo V/V procesor, systém nemôže pristupovať k údajom na žiadnej z pamäťových jednotiek zrkadleného páru a systém sa stane nepoužiteľným.

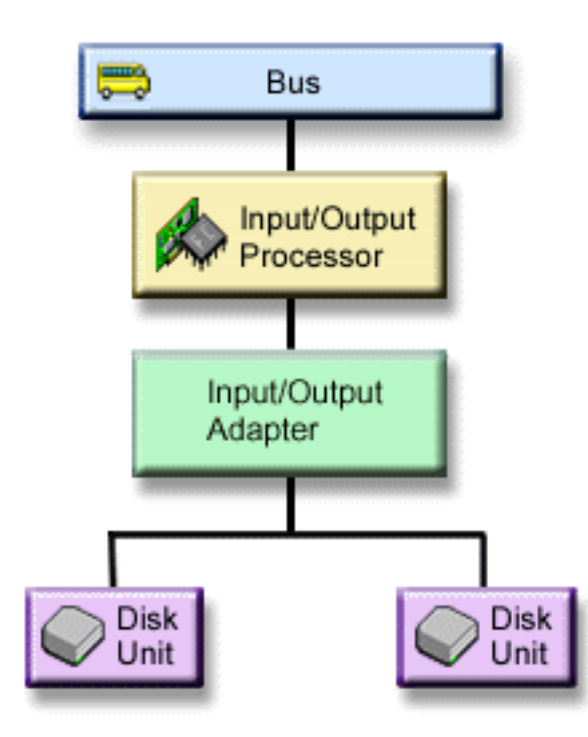

*Ochrana na úrovni vstupno-výstupného adaptéra:* Na základe nasledujúcich skutočností určite, či chcete ochranu na úrovni vstupno-výstupného adaptéra (IOA):

- v Ponechať svoj systém dostupný, keď zlyhá IOA.
- v Súbežne opraviť zlyhanú diskovú jednotku alebo IOA. Ak chcete použiť procedúry odstraňovania problémov pri príprave izolácie zlyhanej položky alebo ak chcete skontrolovať akciu opravy, IOA musí byť vyhradený akcii opravy. Ak niektoré z diskových jednotiek pripojených k IOA nemajú ochranu na úrovni IOA, potom nie je táto časť [súbežnej](#page-30-0) údržby možná.

Aby ste dosiahli ochranu na úrovni IOA, všetky diskové jednotky musia mať zrkadlenú jednotku pripojenú k inému IOA. Uvedený obrázok znázorňuje ochranu na úrovni IOA. Dve pamäťové jednotky tvoria zrkadlený pár. Pri ochrane na úrovni IOA môže systém v prípade zlyhania jedného IOA pokračovať v práci. Ak zlyhá V/V procesor, systém nemôže pristupovať k údajom na žiadnej z diskových jednotiek a systém sa stane nepoužiteľným.

<span id="page-35-0"></span>Obrázok znázorňuje elementy ochrany na úrovni IOA: jedna zbernica pripojená k jednému IOP pripojenému k dvom IOA, z ktorých každý je pripojený k dvom samostatným diskovým jednotkám.

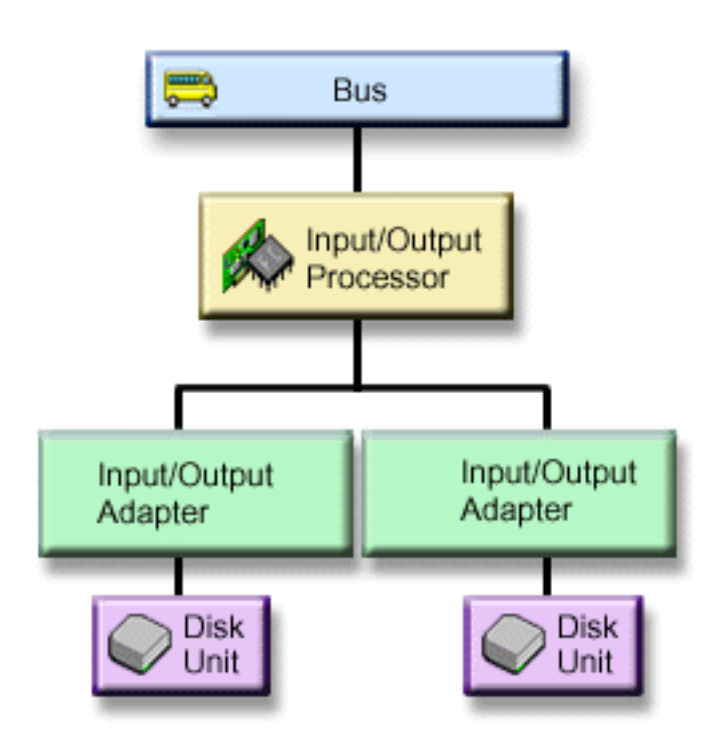

*Ochrana na úrovni vstupno/výstupného procesora:* Určte, či máte záujem o ochranu na úrovni IOP založenú na základe týchto skutočností:

- Ak chcete uchovať systém dostupný aj v prípade, ak zlyhá V/V procesor.
- v Ak chcete uchovať systém dostupný aj v prípade, ak zlyhá kábel pripojený k V/V procesoru.
- v Ak chcete súbežne opravovať rozdielne typy zlyhaní diskových jednotiek alebo zlyhaní káblov. Pre tieto zlyhania potrebuje [súbežná údržba](#page-30-0) vynulovať IOP. Ak diskové jednotky pripojené k IOP nemajú ochranu na úrovni IOP, potom nie je súbežná údržba možná.

Ak chcete dosiahnuť ochranu na úrovni V/V procesora, všetky diskové jednotky pripojené k V/V procesoru musia mať pripojené zrkadlené jednotky k inému V/V procesoru. Na mnohých systémoch nie je možná ochrana zrkadleného páru jednotky 1 na úrovni V/V procesora.

Tento obrázok znázorňuje elementy ochrany na úrovni IOP: jedna zbernica pripojená k dvom IOP, z ktorých každý je pripojený k dvom samostatným IOA a dvom samostatným diskovým jednotkám. Dve pamäťové jednotky tvoria zrkadlený pár. Pri ochrane na úrovni IOP môže systém v prípade zlyhania jedného vstupno-výstupného procesora pokračovať v práci. Systém sa stane nepoužiteľným iba v prípade, ak zlyhá zbernica.

<span id="page-36-0"></span>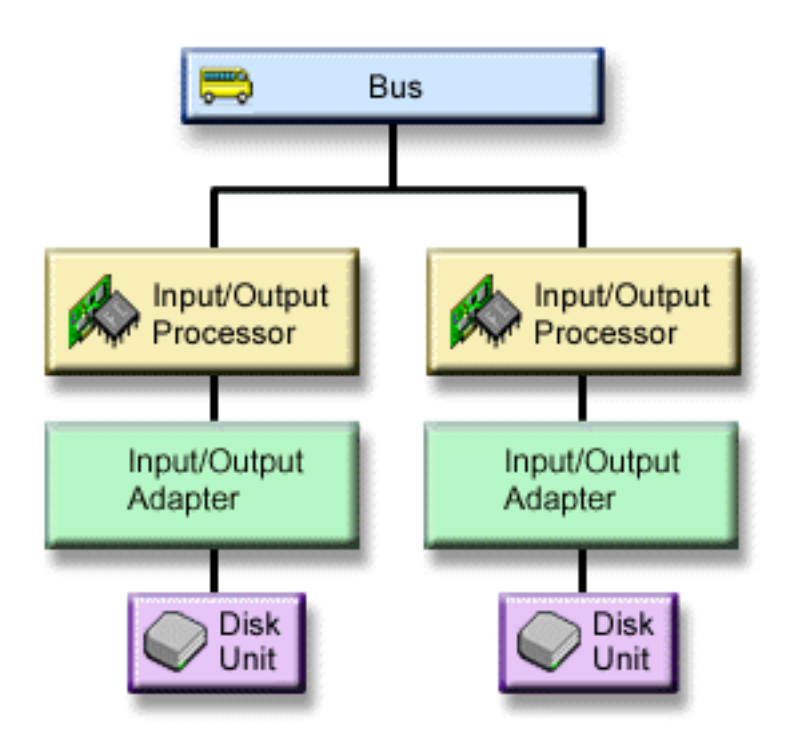

*Ochrana na úrovni zbernice:* Ochrana na úrovni zbernice môže umožniť systému zostať spustený aj v prípade zlyhania zbernice. Ochrana na úrovni zbernice však často nemusí byť efektívna z hľadiska nákladov na základe nasledujúcich skutočností:

- Ak zlyhá zbernica 1, systém nie je použiteľný.
- v Ak zlyhá zbernica, V/V operácie disku môžu pokračovať, ale dôjde k strate množstva iného hardvéru, ako sú pracovné stanice, komunikačné linky a linky tlačiarní, že z praktického hľadiska je vlastne systém nepoužiteľný.
- v Zlyhania zbernice sú zriedkavé v porovnaní s ostatnými zlyhaniami hardvéru, súvisiaceho s diskom.
- [Súbežná údržba](#page-30-0) nie je pre zlyhania zbernice možná.

Ak chcete dosiahnuť ochranu na úrovni zbernice, všetky diskové jednotky pripojené k zbernici musia mať pripojené zrkadlené jednotky k inej zbernici. Ochrana na úrovni zbernice nie je možná pre jednotku 1.

Tento obrázok znázorňuje elementy ochrany na úrovni zbernice: jedna veža obsahujúca dve zbernice pripojené k samostatným IOP, IOA a diskovým jednotkám v uvedenom poradí. Dve pamäťové jednotky tvoria zrkadlený pár. Pri použití ochrany na úrovni zbernice systém zostane spustený aj po zlyhaní zbernice. Ak zlyhá zbernica 1, systém však nemôže pokračovať v prevádzke.

<span id="page-37-0"></span>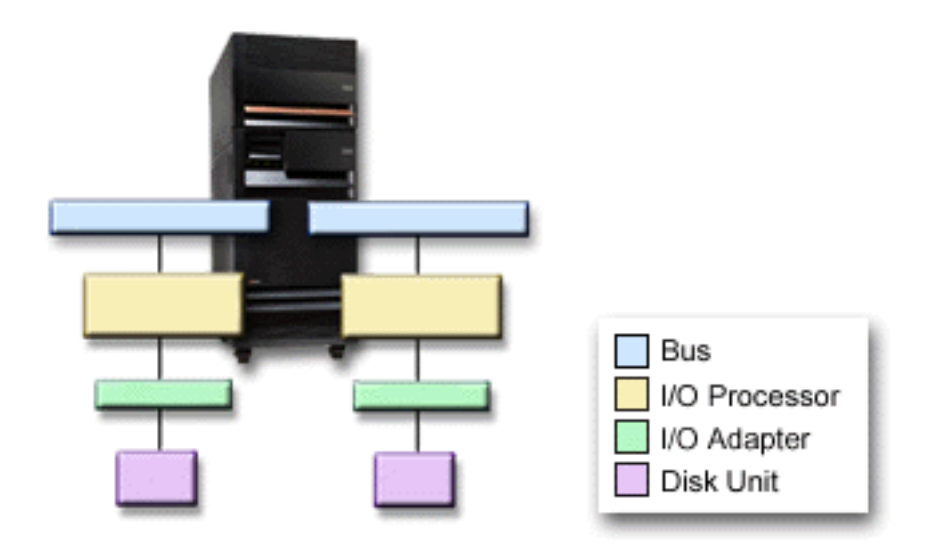

*Ochrana na úrovni veže:* Ochrana na úrovni veže môže umožniť systému zostať spustený aj v prípade zlyhania veže. Ochrana na úrovni veže však často nemusí byť efektívna z hľadiska nákladov na základe nasledujúcich skutočností:

- v Ak zlyhá veža, V/V operácie disku môžu pokračovať, ale dôjde k strate množstva iného hardvéru, ako sú pracovné stanice, komunikačné linky a linky tlačiarní, že z praktického hľadiska je vlastne systém nepoužiteľný.
- v Zlyhania veže sú zriedkavé v porovnaní s ostatnými zlyhaniami hardvéru, súvisiaceho s diskom.

Ak chcete dosiahnuť ochranu na úrovni veže, všetky diskové jednotky pripojené k zbernici musia mať pripojené zrkadlené jednotky k inej veži. Obrázok znázorňuje elementy ochrany na úrovni veže: dve veže, z ktorých každá obsahuje dve zbernice pripojené k samostatným IOP, IOA a diskovým jednotkám v uvedenom poradí.

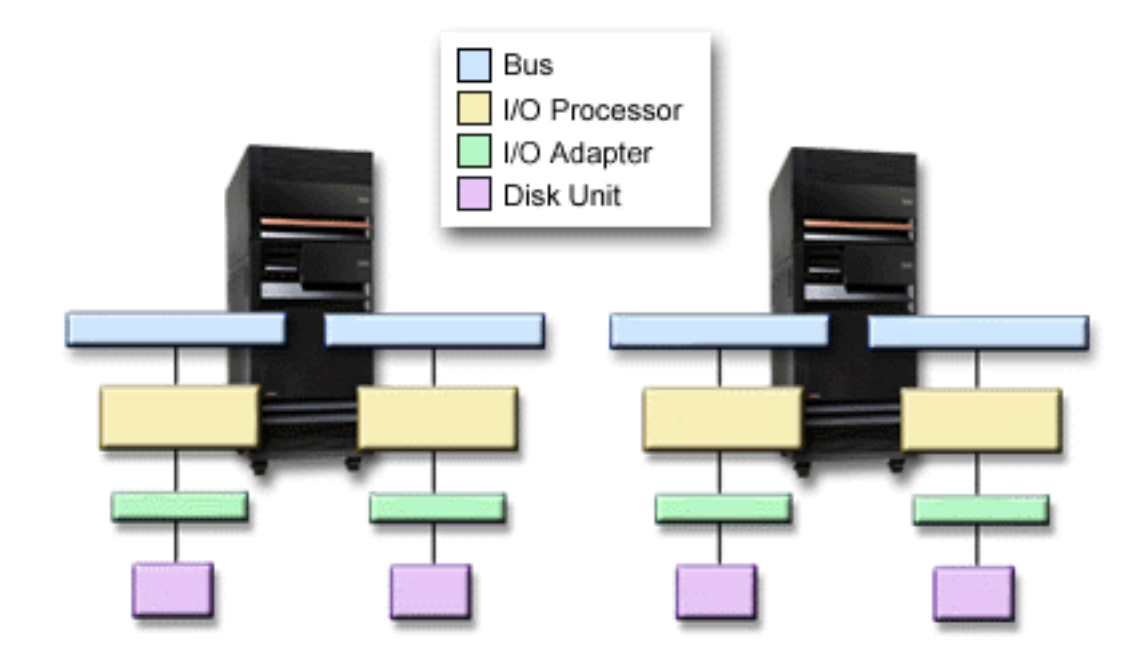

<span id="page-38-0"></span>*Ochrana na úrovni kruhu:* Ochrana na úrovni kruhu môže umožniť systému zostať spustený aj v prípade zlyhania vysokorýchlostnej linky (HSL). Ochrana na úrovni kruhu však často nemusí byť efektívna z hľadiska nákladov na základe nasledujúcich skutočností:

- v Ak zlyhá HSL, V/V operácie disku môžu pokračovať, ale dôjde k strate množstva iného hardvéru, ako sú pracovné stanice, komunikačné linky na linky tlačiarní, že z praktického hľadiska je vlastne systém nepoužiteľný.
- Zlyhania HSL sú zriedkavé v porovnaní s ostatnými zlyhaniami hardvéru príbuznému disku.

Ak chcete dosiahnuť ochranu na úrovni kruhu, všetky diskové jednotky existujúce vo veži v prvej HSL a musia mať pripojené zrkadlené jednotky existujúce v inej veži v druhej HSL. Obrázok znázorňuje elementy ochrany na úrovni kruhu: dva kruhy HSL pripojené k dvom vežiam, z ktorých každá obsahuje dve zbernice pripojené k samostatnými IOP, IOA a diskovým jednotkám v uvedenom poradí.

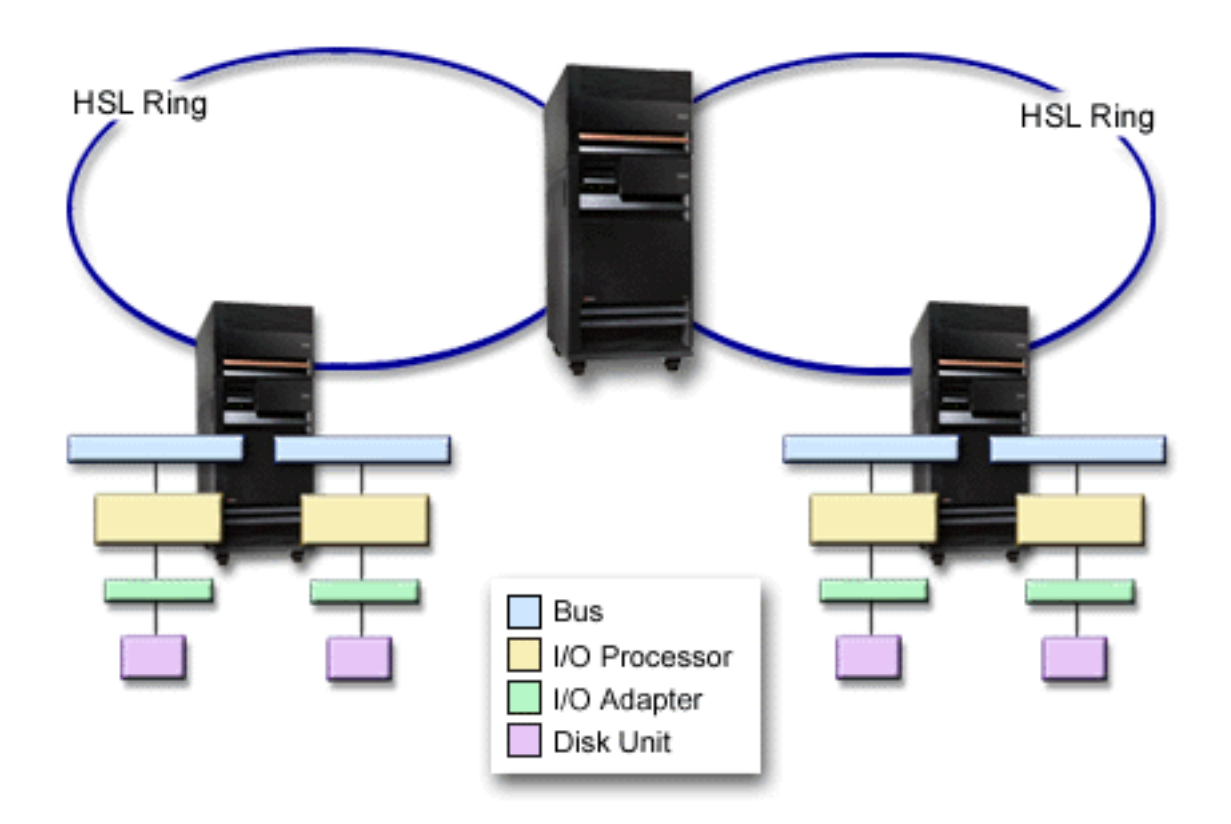

#### **Určenie hardvéru požadovaného pre zrkadlenie**

Na to, aby bola možná komunikácia so zvyškom systému sú diskové jednotky pripojené ku radičom, ktoré sú pripojené k V/V procesorom, ktoré sú pripojené k zberniciam. Počet každého z týchto typov hardvéru, súvisiaceho s diskom, dostupných v systéme priamo ovplyvňuje úroveň ochrany, ktorá je možná.

Ak chcete poskytnúť najlepší výkon a ochranu, každá úroveň by mala byť vyvážená pod ďalšou úrovňou hardvéru. Práve preto by mali diskové jednotky každého typu a modelu zariadenia rovnomerne rozdelené medzi radiče. Pod každým V/V procesorom by sa mal pre tento typ disku nachádzať rovnaký počet radičov. V/V procesory by mali byť vyvážene rozdelené medzi dostupné zbernice.

Ak chcete plánovať, ktorý hardvér, súvisiaci s diskom, je potrebný pre zrkadlený systém, musíte naplánovať celkový počet a typy diskových jednotiek (staré a nové), ktoré bude systém potrebovať, takisto ako úroveň ochrany systému. Nie je vždy možné naplánovať a nakonfigurovať systém tak, aby všetky zrkadlené páry zodpovedali naplánovanej úrovni ochrany. Je však možné naplánovať konfiguráciu, v ktorej veľmi vysoké percento diskových jednotiek systému dosahuje požadovanú úroveň ochrany.

<span id="page-39-0"></span>Ak sa plán zaoberá dodatočným hardvérom, súvisiacim s diskom, potrebujete vykonať tieto kroky:

- 1. Určiť minimálny hardvér potrebný na fungovanie plánovaných diskových jednotiek. Plánujte vždy naraz len jednu veľkosti diskovej jednotky.
- 2. Naplánujte potrebný dodatočný hardvér na poskytnutie požadovanej úrovne ochrany pre každý typ diskovej jednotky

*Plánovanie minima hardvéru, potrebného pre fungovanie:* Existujú rôzne pravidlá a obmedzenia týkajúce sa toho, akým spôsobom môže byť spolu prepojený pamäťový hardvér. Obmedzenia môžu byť dané dizajnom hardvéru, obmedzeniami jeho architektúry, predpokladanou výkonnosťou alebo predpokladmi podpory. Váš obchodný zástupca IBM vám môže vysvetliť tieto limity konfigurácie a pomôcť vám použiť ich vo svojom plánovaní. Zoznam limitov a pravidiel konfigurácie nájdete v časti Inštalácia, rozšírenia a migrácia.

Pre každý typ diskovej jednotky najskôr naplánujte potrebné radiče, a potom potrebné V/V procesory. Po naplánovaní počtu V/V procesorov potrebných pre všetky diskové jednotky, použite celkový počet V/V procesorov pri plánovaní počtu potrebných zberníc.

#### *Plánovanie dodatočného hardvéru s cieľom dosiahnuť určitú úroveň ochrany:*

• Ochrana na [úrovni diskovej jednotky](#page-33-0)

Ak ste doteraz naplánovali ochranu na úrovni diskovej jednotky, už netreba urobiť nič viac. Ak zrkadlené diskové oblasti spĺňajú požiadavky na spustenie ochrany zrkadlením, všetky tieto zrkadlené diskové oblasti majú minimálne ochranu na úrovni jednotky.

- Ochrana na [úrovni radiča](#page-34-0) Ak plánované diskové jednotky nepotrebujú samostatný radič, už bude pravdepodobne dosiahnutá ochrana na úrovni radiča pre najvyšší možný počet jednotiek a nebude potrebné vykonať nič viac. Ak plánované diskové jednotky potrebujú samostatný radič, pridajte najvyšší možný počet radičov v rámci definovaných obmedzení systému. Potom medzi sebou vyvážte diskové jednotky v súlade so štandardnými pravidlami konfigurácie.
- Ochrana na [úrovni vstupno/výstupného procesora](#page-35-0) Ak chcete dosiahnuť ochranu na úrovni IOP a systém ešte neobsahuje maximálny počet IOP, pridajte najvyšší možný počet IOP v rámci definovaných obmedzení systému. Potom medzi sebou vyvážte diskové jednotky v súlade so štandardnými pravidlami konfigurácie. Možno bude na pripojenie ďalších IOP potrebné pridať dodatočné zbernice.
- Ochrana na [úrovni zbernice](#page-36-0)

Ak chcete dosiahnuť ochranu na úrovni zbernice a už máte existujúci viaczbernicový systém, nepotrebujete vykonať žiadne ďalšie kroky. Ak je systém nakonfigurovaný na základe štandardných pravidiel konfigurácie, funkcia zrkadleného párovania vytvorí páry pamäťových jednotiek s cieľom poskytnúť ochranu na úrovni zbernice pre maximálne možný počet zrkadlených párov. Ak máte jednozbernicový systém, dodatočné zbernice môžete pridať ako voľbu vlastnosti.

• [Ochrana na](#page-37-0) úrovni veže

Ak je systém nakonfigurovaný s párnym počtom diskových jednotiek s rovnakou kapacitou medzi vežami, funkcia zrkadleného párovania vytvorí páry diskových jednotiek v rozdielnych vežiach s cieľom dosiahnuť ochranu na úrovni veže pre maximálne možný počet diskových jednotiek.

• Ochrana na [úrovni kruhu](#page-38-0) Ak je váš systém nakonfigurovaný s párnym počtom diskových jednotiek s rovnakou kapacitou medzi vysokorýchlostnými linkami (HSL), funkcia zrkadleného párovania vytvorí páry diskových jednotiek v rozdielnych konfiguráciách vysokorýchlostných liniek (HSL) s cieľom dosiahnuť ochranu na úrovni kruhu pre maximálne možný počet diskových jednotiek.

### **Určenie ďalšieho hardvéru potrebného pre výkon**

Ochrana zrkadlením obyčajne vyžaduje dodatočné diskové jednotky a vstupno/výstupné procesory. V niektorých prípadoch však možno budete potrebovať dodatočný hardvér na dosiahnutie požadovanej úrovne výkonu.

<span id="page-40-0"></span>Nasledujúce informácie použite, aby ste sa rozhodli, koľko ďalšieho hardvéru môžete potrebovať:

### v **Požiadavky na jednotky spracovania**

Ochrana zrkadlením spôsobuje len minimálne zvýšenie využitia centrálnej jednotky spracovania (CPU, procesor) (približne 1% až 2%).

### v **Požiadavky na hlavnú pamäť**

Ak používate ochranu zrkadlením , je potrebné zvýšiť veľkosť spoločnej oblasti počítača. Ochrana zrkadlením vyžaduje pamäť v spoločnej oblasti počítača na všeobecné účely, ako aj pre každý zrkadlený pár. Mali by ste očakávať zväčšenie spoločnej oblasti počítača približne o 12Kb na každý 1GB zálohovania zrkadleného páru (12Kb pre 1GB DASD, 24Kb pre 2GB DASD, atď.).

Počas synchronizácie, ochrana zrkadlením používa dodatočných 512 Kb pamäte pre každý zrkadlený pár, ktorý sa synchronizuje. Systém používa spoločnú oblasť s najväčšou pamäťou.

#### v **Požiadavky na V/V procesor**

Na to, aby ste udržali rovnaký výkon aj po spustení ochrany zrkadlením, váš systém by mal pozostávať z rovnakého pomeru diskových jednotiek k V/V procesorom ako to bolo predtým. Ak chcete pridať V/V procesory, možno bude potrebné inovovať systém na pridanie dodatočných zberníc.

Kvôli obmedzeniu počtu zberníc a V/V procesorov možno nebude možné dodržať rovnaký pomer diskových jednotiek ku V/V procesorom. V takomto prípade môže byť výkonnosť systému nižšia.

Ďalšie informácie o efekte, ktorý má zrkadlenie na výkonnosť systému si prezrite v časti Zrkadlenie a výkon.

*Zrkadlenie a výkon:* Ak je spustená ochrana zrkadlením, väčšina systémov vykazuje malý rozdiel vo výkonnosti. V niektorých prípadoch zrkadlové ochrana môže výkon zvýšiť. Vo všeobecnosti, funkcie, ktoré používajú väčšinou operácie čítania vykazujú s ochranou zrkadlením rovnakú alebo lepšiu výkonnosť. Deje sa tak preto, lebo operácie čítania majú voľbu medzi dvoma pamäťovými jednotkami, z ktorých môžu čítať a z nich sa vyberie tá, u ktorej sa očakáva rýchlejší čas odozvy. Operácie, ktoré vykonávajú väčšinou operácie zápisu (ako napríklad aktualizácie záznamov databázy), môžu vykazovať nepatrne znížený výkon na systéme so spustenou ochranou zrkadlením, pretože všetky zmeny je potrebné zapísať na obe pamäťové jednotky zrkadleného páru. Práve preto sú pomalšie aj operácie obnovy.

V niektorých prípadoch dôjde k nekorektnému ukončeniu systému a systém nedokáže určiť, či sa posledné aktualizácie zapísali do oboch pamäťových jednotiek zrkadleného páru. Ak si systém nie je istý, či boli posledné zmeny zapísané do oboch pamäťových jednotiek, systém synchronizuje zrkadlený pár pomocou skopírovania otáznych údajov z jednej pamäťovej jednotky každého zrkadleného páru do druhej pamäťovej jednotky. Synchronizácia prebieha počas IPL, ktoré nasleduje po nekorektnom ukončení systému. Ak systém pred svojím ukončením dokáže uložiť kópiu hlavnej pamäte, synchronizácia trvá iba niekoľko minút. Ak nie, proces synchronizácie môže trvať oveľa dlhší čas. Extrémny prípad by bola takmer úplná synchronizácia.

Ak sa u vás vyskytujú pravidelné výpadky napájania, mohli by ste uvažovať o pridaní neprerušiteľného zdroja napájania (UPS) do systému. Ak by malo dôjsť k výpadku hlavného zdroja napájania, neprerušiteľný zdroj napájania umožní pokračovať systému v prevádzke. Základný neprerušiteľný zdroj napájania poskytne systému dostatočný čas na uloženie hlavnej pamäte pred ukončením, čo by znamenalo vyhnúť sa veľmi dlhej obnove. Obe pamäťové jednotky zrkadleného páru zdroja načítania musia byť napájané základným zdrojom neprerušiteľného napájania.

### **Objednanie nového hardvéru**

Váš obchodný zástupca IBM vám pomôže pri objednávaní svojho nového hardvéru prostredníctvom bežného objednávkového postupu. Tento objednávkový proces umožní objednať ostatný potrebný hardvér ako časť aktualizácie systému, napríklad dodatočné skrinky a káble.

### **Plánovanie inštalácie**

Pri plánovaní inštalácie ochrany svojho systému zrkadlením musíte spolupracovať so svojím obchodným zástupcom IBM, ktorý vám pomôže určiť, či je váš systém vyvážený a či spĺňa pravidlá štandardnej konfigurácie definované v časti Inštalácia, rozšírenia a migrácia. Systém musí byť nakonfigurovaný v súlade so štandardnými pravidlami, aby funkcia zrkadlového párovania vytvorila páry pamäťových jednotiek a

<span id="page-41-0"></span>poskytla tak najlepšiu možnú ochranu, ktorá z daného hardvéru vyplýva. Obchodný zástupca vám pomôže naplánovať aj nové jednotky, ktoré je potrebné pridať pre každú diskovú oblasť.

Ak plánujete spustiť ochranu zrkadlením na novom systéme, tento systém už je nakonfigurovaný v súlade so štandardnými pravidlami konfigurácie. Ak používate starší systém, nemusí zodpovedať štandardným pravidlám. Skôr ako začnete rekonfigurovať hardvér, počkajte, čo sa stane, ak sa pokúsite spustiť ochranu zrkadlením.

Ďalšie informácie o tom, ako naplánovať svoje diskové oblasti, obsahuje časť Plánovanie tvorby diskových oblastí.

#### *Plánovanie toho, ktoré diskové oblasti vytvoriť:* Naplánujte užívateľské diskové oblasti, ktoré budú mať

ochranu zrkadlením a určite, ktoré jednotky pridať do diskových oblastí. Zálohovanie a obnova obsahuje informácie o tom, ako priraďovať diskové jednotky, ktoré sa majú pridať do diskových oblastí.

Vo všeobecnosti by mali byť jednotky v diskovej oblasti rovnomerne rozdelené medzi niekoľko vstupno-výstupných procesorov a nemajú byť všetky pripojené k tomu istému vstupno-výstupného procesoru. Táto skutočnosť zabezpečí lepšiu ochranu a výkonnosť.

### **Inštalácia nového hardvéru**

Keď nadobudnete nový hardvér, pracovník servisu ho nainštaluje. Po nainštalovaní hardvéru si pozrite časť Pridávanie diskovej jednotky alebo diskovej oblasti, kde nájdete informácie o spôsobe pridávania nových jednotiek a spúšťaní ochrany zrkadlením.

### **Podpora zrkadlenia vzdialených DASD**

Štandardná podpora zrkadlenia DASD vyžaduje, aby obe diskové jednotky zrkadleného páru zdroja načítania (jednotka 1) boli pripojené k multifunkčnému V/V procesoru (MFIOP). To umožní systému vykonať IPL z ktoréhokoľvek zdroja načítania zrkadleného páru a umožní systému odložiť hlavnú pamäť do ktoréhokoľvek zdroja načítania v prípade, že dôjde k nekorektnému ukončeniu systému. Keďže však oba zdroje načítania musia byť pripojené k rovnakému V/V procesoru (IOP), najlepšou možnou ochranou zrkadlením pre zrkadlený pár zdroja načítania je ochrana na úrovni radiča. Ak chcete systému poskytnúť vyššiu úroveň ochrany, môžete použiť vzdialené [zrkadlenie zdroja načítania](#page-42-0) a zrkadlenie vzdialenej DASD.

Podpora zrkadlenia vzdialeného DASD, v kombinácii so vzdialeným zrkadlením zdroja načítania zrkadlí DASD na lokálnych optických zberniciach, ktoré sa končia na vzdialenom mieste. V rámci tejto konfigurácie, možno chrániť celý systém, vrátane zdroja načítania, pred zlyhaním miesta. Ak dôjde k strate vzdialeného miesta, systém môže zostať spustený na DASD na lokálnom mieste. Ak dôjde k strate lokálnej DASD a systémovej jednotky, možno pripojiť k množine DASD na vzdialenom mieste novú systémovú jednotku a môže sa pokračovať v prevádzke systému.

Vzdialené zrkadlenie DASD podobne ako štandardné zrkadlenie DASD podporuje kombináciu diskových jednotiek chránených paritou v rovnakej diskovej oblasti s diskovými jednotkami chránenými zrkadlením; DASD chránené paritou možno umiestniť buď na lokálnom alebo vzdialenom umiestnení. Ak však nastane zlyhanie na umiestnení obsahujúcom DASD chránenom paritou, stratíte všetky údaje v diskových oblastiach obsahujúcich DASD chránené paritou.

Podpora vzdialeného zrkadlenia umožňuje rozdelenie diskových jednotiek systému na skupinu lokálnych DASD a skupinu vzdialených DASD. Vzdialené DASD sú pripojené k jednej skupine optických zberníc a lokálne DASD k inej skupine zberníc. Lokálne a vzdialené DASD možno fyzicky oddeliť od iných na rozdielnych miestach rozšírením zodpovedajúcich optických zberníc na vzdialenom mieste. Vzdialenosť medzi miestami je obmedzená vzdialenosťou, o ktorú možno rozšíriť optickú zbernicu.

Ďalšie informácie o zrkadlení vzdialeného DASD sú uvedené v nasledujúcich témach: [Podpora zrkadlenia vzdialeného DASD — výhody](#page-43-0)

[Podpora zrkadlenia vzdialeného DASD — nevýhody](#page-43-0)

<span id="page-42-0"></span>Porovnanie [štandardného a vzdialeného zrkadlenia](#page-43-0)

Ak sa rozhodnete, že pre váš systém je správne zrkadlenie vzdialeného DASD, bude potrebné [pripraviť](#page-44-0) [systém,](#page-44-0) a potom spustiť [zrkadlenie z miesta na miesto.](#page-45-0)

### **Zrkadlenie vzdialeného zdroja načítania**

Podpora zrkadlenia vzdialeného zdroja načítania umožňuje umiestnenie dvoch diskových jednotiek zdroja načítania na rozdielnych IOP alebo systémových zberniciach, čo poskytuje pre zdroj načítania zrkadlovú ochranu na úrovni IOP alebo zbernice. Pri takejto konfigurácii však systém môže iba vykonať IPL alebo odloženie hlavnej pamäte na zdroj načítania pripojený k MFIOP. Ak zdroj načítania na MFIOP zlyhá, systém zostane spustený na druhej diskovej jednotke zrkadleného páru zdroja načítania, ale systém nebude môcť vykonať IPL alebo odloženie hlavnej pamäte dovtedy, kým zdroj načítania pripojený k MFIOP nebude opravený a použiteľný.

Ďalšie informácie o zrkadlení vzdialeného zdroja načítania sú uvedené v nasledujúcich témach:

- · Povolenie zrkadlenia vzdialeného zdroja načítania
- Zakázanie zrkadlenia vzdialeného zdroja načítania
- v [Použitie zrkadlenia vzdialeného zdroja načítania s lokálnym DASD](#page-43-0)

*Povolenie zrkadlenia vzdialeného zdroja načítania:* Ak chcete použiť podporu zrkadlenia vzdialeného zdroja načítania, musíte vzdialené zrkadlenie zdroja načítania najskôr povoliť. Potom treba spustiť zrkadlenú ochranu pre diskovú oblasť 1. Ak je po spustení zrkadlenej ochrany pre diskovú oblasť 1 povolená podpora zrkadlenia vzdialeného zdroja načítania, existujúca zrkadlená ochrana a zrkadlové vytváranie párov zdroja načítania sa nebude meniť.

Podporu zrkadlenia vzdialeného zdroja načítania možno povoliť v prostredí DST alebo SST v iSeries Navigator alebo v znakovom rozhraní. Ak sa pokúsite povoliť zrkadlenie vzdialeného zdroja načítania a už je aktuálne povolené, systém zobrazí hlásenie, že zrkadlenie vzdialeného zdroja načítania už je povolené. Iné chybové hlásenia alebo upozornenia týkajúce sa povolenia zrkadlenia vzdialeného zdroja načítania neexistujú.

Ak chcete povoliť zrkadlenie vzdialeného zdroja načítania, vykonajte tieto kroky:

- 1. Z hlavnej ponuky DST vyberte voľbu 4, Work with disk units.
- 2. Z ponuky Work with disk units vyberte voľbu 1, Work with disk configuration.
- 3. Z ponuky Work with disk configuration vyberte voľbu 4, Work with mirrored protection.
- 4. Z ponuky Work with mirrored protection vyberte voľbu 4, Enable remote load source mirroring. Táto operácia zobrazí potvrdzujúcu obrazovku Enable remote load source mirroring.
- 5. Po zobrazení potvrdzujúcej obrazovky Enable remote load source mirroring stlačte kláves Enter. Zobrazí sa obrazovka Work with mirrored protection s hlásením v spodnej časti obrazovky, označujúcim, že bolo povolené zrkadlenie vzdialeného zdroja načítania.

*Zakázanie zrkadlenia vzdialeného zdroja načítania:* Ak chcete zakázať podporu zrkadlenia vzdialeného zdroja načítania, musíte buď:

v Zastaviť ochranu zrkadlením a potom zakázať podporu zrkadlenia vzdialeného zdroja načítania.

alebo

• Presunúť vzdialený zdroj načítania do MFIOP a potom zakázať podporu zrkadlenia vzdialeného zdroja načítania.

Ak je vzdialený zdroj načítania presunutý do MFIOP, IOP a systém ho nemusia kvôli rozdielnej veľkosti formátu DASD používaného rozdielnymi IOP rozoznať. Ak vzdialený zdroj načítania po presunutí do MFIOP chýba, použite funkciu DST Replace disk unit na nahradenie chýbajúceho zdroja načítania samým sebou. Spôsobí to preformátovanie DASD tak, aby ho MFIOP dokázal používať, potom bude disková jednotka zosynchronizovaná s aktívnym zdrojom načítania.

<span id="page-43-0"></span>Zrkadlenie vzdialeného zdroja načítania možno zakázať buď z DST alebo z SST. Zakázanie zrkadlenia vzdialeného zdroja načítania však nie je povolené, ak v systéme existuje disková jednotka zdroja načítania, ktorá nie je pripojená k MFIOP. Ak sa pokúsite zakázať zrkadlenie vzdialeného zdroja načítania a už je aktuálne zakázané, systém zobrazí hlásenie, že zrkadlenie vzdialeného zdroja načítania už je zakázané.

Ak chcete zakázať zrkadlenie vzdialeného zdroja načítania, vykonajte tieto kroky:

- 1. Z hlavnej ponuky DST vyberte voľbu 4, Work with disk units.
- 2. Z ponuky Work with disk units vyberte voľbu 1, Work with disk configuration.
- 3. Z ponuky Work with disk configuration vyberte voľbu 4, Work with mirrored protection.
- 4. Z ponuky Work with mirrored protection vyberte voľbu 5, Disable remote load source mirroring. Táto operácia zobrazí potvrdzujúcu obrazovku Disable remote load source mirroring.
- 5. Po zobrazení potvrdzujúcej obrazovky Disable remote load source mirroring stlačte kláves Enter. Zobrazí sa obrazovka Work with mirrored protection s hlásením v spodnej časti obrazovky, označujúcim, že bolo zakázané zrkadlenie vzdialeného zdroja načítania.

*Použitie zrkadlenia vzdialeného zdroja načítania s lokálnym DASD:* Zrkadlenie vzdialeného zdroja načítania možno použiť na dosiahnutie ochrany na úrovni IOP alebo zbernice zdroja načítania zrkadleného páru, dokonca aj bez toho, aby sa v systéme nachádzali vzdialené DASD alebo zbernice. Nepožaduje sa žiadne špeciálne nastavenie, stačí zaistiť, aby bola k druhému IOP alebo zbernici systému pripojená disková jednotka rovnakej kapacity ako zdroj načítania. Ak chcete dosiahnuť ochranu na úrovni zbernice všetkých zrkadlených párov v diskovej oblasti, mali by ste nakonfigurovať svoj systém tak, aby k ľubovoľnej jednej zbernici nebola pripojená viac než polovica DASD danej kapacity. Ak chcete dosiahnuť ochranu všetkých zrkadlených párov v diskovej oblasti na úrovni IOP, nesmiete mať k ľubovoľnému jednému IOP pripojenú viac než polovicu DASD danej kapacity v diskovej oblasti.

Po správnom nakonfigurovaní systémového hardvéru povoľte zrkadlenie vzdialeného zdroja načítania a spustite zrkadlenie pre diskovú oblasť(i), ktorú chcete chrániť. Použite normálnu funkciu spustenia zrkadlenia. Neexistuje žiadne špeciálne spustenie funkcie zrkadlenia pre podporu vzdialeného zdroja načítania. Systém zistí, že zrkadlenie vzdialeného zdroja načítania je povolené a automaticky vytvorí páry diskových jednotiek na poskytnutie najlepšej možnej úrovne ochrany. Nemožno prepísať alebo ovplyvniť vytváranie párov diskových jednotiek ináč, ako zmenou pripojenia a konfigurácie hardvéru na systéme. Použijú sa bežné obmedzenia zrkadlenia týkajúce sa celkovej kapacity diskovej oblasti, párny počet diskových jednotiek každej kapacity a podobné záležitosti.

### **Podpora zrkadlenia vzdialeného DASD — výhody**

- v Zrkadlenie vzdialeného DASD môže poskytovať ochranu zrkadlením na úrovni IOP alebo zbernice pre zdroj načítania.
- Zrkadlenie vzdialeného DASD umožňuje rozdelenie DASD medzi dve miesta, vytvárajúc zrkadlový obraz jedného miesta na druhé, chrániac tak miesto pred zlyhaním.

### **Podpora zrkadlenia vzdialeného DASD — nevýhody**

- v Systém používajúci zrkadlenie vzdialeného DASD je schopný vykonať IPL iba z jednej DASD zrkadleného páru zdroja načítania. Ak DASD zlyhá a nemožno ho súbežne opraviť, systém nemôže vykonať IPL až do opravy zlyhaného zdroja načítania a do vykonania procedúry obnovy vzdialeného zdroja načítania.
- v Ak je na systéme aktívne zrkadlenie vzdialeného DASD a jeden zdroj načítania, ktorý systém dokáže použiť na vykonanie IPL, zlyhá, systém nedokáže vykonať odloženie hlavnej pamäte a dôjde k nekorektnému ukončeniu systému. Znamená to, že systém nemôže použiť odloženie hlavnej pamäte alebo nepretržite napájanú hlavnú pamäť (CPM) na zníženie času obnovy po havárii systému. Znamená to takisto, že odloženie hlavnej pamäte nedokáže diagnostikovať problém, ktorý spôsobil nekorektné ukončenie systému.

### **Porovnanie manažovania DASD so štandardným a vzdialeným zrkadlením**

Pre väčšinu častí je manažovanie DASD so vzdialeným zrkadlením rovnaké ako manažovanie DASD so štandardným zrkadlením. Rozdiely sú v tom, ako sa [pridávajú](#page-44-0) diskové jednotky a [obnovuje ochrana](#page-44-0) [zrkadlením](#page-44-0) po zotavení.

<span id="page-44-0"></span>*Pridávanie diskových jednotiek:* Nechránené diskové jednotky je potrebné pridávať po pároch, takisto ako pri všeobecnom zrkadlení. Ak chcete dosiahnuť vzdialenú ochranu všetkých pridaných jednotiek, polovica nových jednotiek každej kapacity z DASD by sa mala nachádzať vo vzdialenej skupine a polovica v lokálnej skupine. Jednotky chránené ochranou zariadení paritou možno pridať do diskových oblastí pomocou vzdialeného zrkadlenia. Disková oblasť však nebude chránená voči zlyhaniu umiestnenia.

*Obnova vzdialenej ochrany zrkadlením po zotavení:* Ak chcete obnoviť ochranu zrkadlením po procedúrach zotavenia, potrebujete vykonať nasledujúce kroky:

- Získať a fyzicky pripojiť všetky požadované jednotky DASD.
- v Zastaviť alebo prerušiť ochranu zrkadlením, ak je momentálne na systéme nakonfigurovaná.
- Pridajte nové jednotky DASD do príslušných diskových oblastí.
- v Pokračovať v používaní ochrany zrkadlením

Podrobnejšie informácie o spôsobe obnovy systémov s ochranou zrkadlením nájdete v časti Zálohovania a

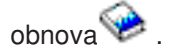

### **Príprava systému na vzdialené zrkadlenie**

Pri spustení vzdialeného zrkadlenia systému sa zrkadlí lokálne DASD do vzdialeného DASD. Ak sa vyskytne zlyhanie miesta na strane lokálneho alebo vzdialeného miesta, existuje stále ešte celková kópia údajov systému, možno obnoviť konfiguráciu systému a spracovanie môže pokračovať. S cieľom poskytovať ochranu proti zlyhaniu umiestnenia musia byť všetky DASD vo všetkých diskových oblastiach systému zrkadlené v pároch lokálny-vzdialený. Dodržaním nasledujúcich krokov pripravíte systém na vzdialené zrkadlenie:

- 1. Naplánujte, ktoré optické zbernice privedú DASD na vzdialené miesto.
	- v Pre funkčnosť systému nie je nevyhnutné, aby lokálne a vzdialené miesto používali rovnaký počet zberníc. Najjednoduchšie pre konfiguráciu a pochopenie systému je však, ak je počet vzdialených a lokálnych zberníc a DASD rovnaký.
	- v Táto funkčnosť je potrebná na to, aby lokálne aj vzdialené umiestnenia mali rovnaký počet každej kapacity DASD v každej diskovej oblasti.
- 2. Naplánujte distribúciu DASD, v prípade potreby presuňte DASD a skontrolujte, či je polovica každej kapacity DASD v každej diskovej oblasti pripojená k lokálnym a vzdialeným sadám zberníc.
- 3. Označte systémy, ktoré zbernice vedú ku vzdialeným DASD, a ktoré ku lokálnym DASD. Najskôr však musíte vyhľadať, ktoré zbernice vedú k vzdialeným DASD a zaznamenať tieto čísla zberníc. Potom musíte zmeniť systémové [ID prostriedku](#page-45-0) pre vzdialené zbernice tak, aby začínali písmenom *R*. Ak napríklad zistíte, že BUS11 vedie ku vzdialenému DASD, potom zmeníte systémové ID prostriedku pre túto zbernicu na *RBUS11*

*Hľadanie vzdialených zberníc:* Ak zbernice nie sú označené, možno budete musieť sledovať zbernice ručne, aby ste zistili, ktoré vedú na vzdialené miesto. Na určenie, ktoré zbernice vedú do ktorých rozširujúcich jednotiek, môžete takisto použiť program Hardware Service Manager.

Ak chcete použiť program Hardware Service Manager na vyhľadanie zberníc, ktoré vedú k vzdialeným DASD, vykonajte nasledujúce kroky:

- 1. Z hlavnej ponuky DST si zvoľte voľbu 7 (Spustiť servisný nástroj).
- 2. Z obrazovky Spustiť servisný nástroj si zvoľte voľbu 4 (Servisný manažér hardvéru).
- 3. Z ponuky Hardware Service Manager vyberte voľbu 2, Logical hardware resources.
- 4. Z ponuky Logical hardware resources vyberte voľbu 1, System bus resources.
- 5. Ak chcete zobraziť priradené prostriedky, na obrazovke Logical hardware resource on system bus zadajte voľbu 8 pred každú zbernicu.
- 6. Združené prostriedky, ktoré sú priradené k obrazovke logických prostriedkov, zobrazujú ID rámca a názov prostriedku rozširujúcej jednotky, ktorá je k zbernici priradená. Ak sa chcete dozvedieť ďalšie

<span id="page-45-0"></span>informácie, ktoré by mali pomôcť vyhľadať a rozoznať rozširujúcu jednotku, zadajte voľbu 5 pre System expansion unit na zobrazenie zostávajúcich podrobností o rozširujúcej jednotke.

Zaznamenajte vzdialené a lokálne umiestnenie zbernice. Potom tento postup zopakujte pre všetky zbernice systému.

*Zmena názvu prostriedku vzdialenej zbernice:* Potom, čo je známe, ktoré zbernice vedú vzdialené DASD, použite program Hardware Service Manager na zmenu názvu prostriedku vzdialených zberníc.

Ak chcete zmeniť názvy prostriedkov vzdialených zberníc, vykonajte tieto kroky:

- 1. Z hlavnej ponuky DST si zvoľte voľbu 7 (Spustiť servisný nástroj).
- 2. Z obrazovky Spustiť servisný nástroj si zvoľte voľbu 4 (Servisný manažér hardvéru).
- 3. Z ponuky Hardware Service Manager vyberte voľbu 2, Logical hardware resources.
- 4. Z ponuky Logical hardware resources vyberte voľbu 1, System bus resources.
- 5. Na obrazovke Logical hardware resource on system bus vyberte pomocou voľby 8 zbernicu, ktorej názov chcete zmeniť. Táto akcia zobrazí obrazovku Change logical hardware resource detail.
- 6. Na obrazovke Change logical hardware resource detail, v riadku označenom New resource name, zmeňte názov prostriedku pridaním písmena *R* na začiatok názvu prostriedku zbernice. Zmeňte napríklad *BUS08* na *RBUS08*. Stlačením klávesu Enter zmeňte názov prostriedku.

Tento postup zopakujte pre všetky vzdialené zbernice systému.

#### **Spustenie zrkadlenia jedného miesta na druhé**

Ak už máte [systém pripravený,](#page-44-0) postupom podľa týchto krokov spustite vzdialené zrkadlenie:

- 1. [Povoľte zrkadlenie vzdialeného zdroja načítania.](#page-42-0) Táto akcia umožní mať zdroj načítania ako časť vzdialenej skupiny DASD.
- 2. Spustite zrkadlenie použitím normálnej funkcie spustenia zrkadlenia.

Pri spustení zrkadlenia systém použije názov prostriedky na rozoznanie vzdialených zberníc a pokúsi sa vytvoriť páry z DASD na vzdialených zberniciach s DASD na lokálnych zberniciach. Vďaka tomu, že je povolené zrkadlenie vzdialeného zdroja načítania, systém sa takisto pokúsi vytvoriť pár zo zdroja načítania a vzdialenej DASD. Použijú sa bežné obmedzenia zrkadlenia týkajúce sa celkovej kapacity diskovej oblasti, párny počet diskových jednotiek každej kapacity a podobné záležitosti.

3. Na potvrdzovacej obrazovke pre spustenie zrkadlenia overte, či všetky zrkadlené páry majú úroveň ochrany nastavenú na *Vzdialenú zbernicu*. Ak to tak nie je, stlačením klávesu F12 zrušte spustenie zrkadlenia, určte, prečo niektoré jednotky majú nižšiu úroveň ochrany, ako sa očakávalo, vyriešte tento problém a pokúste sa znova spustiť zrkadlenie.

# <span id="page-46-0"></span>**Kapitola 2. Výber úrovne ochrany**

Existuje viacero rôznych spôsobov ako nakonfigurovať systém s cieľom využiť výhody, ktoré poskytujú funkcie ochrany diskov. Skôr, než si vyberiete možnosti ochrany diskov, ktoré chcete použiť, porovnajte rozsah ochrany, ktorú každá z nich poskytuje.

- Porovnanie volieb ochrany disku
- v Úplná [ochrana zrkadlením verzus](#page-47-0) čiastočná ochrana zrkadlením

Po porovnaní možností ochrany diskov si vyberte jednu z týchto metód použitia:

- v Úplná [ochrana Jedna spoločná](#page-50-0) disková oblasť
- v Úplná [ochrana Viacero spoločných diskových oblastí](#page-50-0)
- v Čiastočná [ochrana Viacero spoločných diskových oblastí](#page-51-0)
- v ["Priradenie diskových jednotiek do spoločných diskových oblastí" na strane 46](#page-51-0)

### **Porovnanie volieb diskovej ochrany**

Pri výbere možností ochrany disku by ste mali zobrať do úvahy tieto skutočnosti:

- So súčasne spustenou [ochranou zariadení](#page-17-0) paritou a [ochranou zrkadlením](#page-26-0) zostane systém spustený aj pri zlyhaní jedného disku. Pri ochrane zrkadlením môže systém zostať spustený po zlyhaní komponentu, súvisiaceho s diskom, ako napríklad radič alebo IOP.
- v Ak nastane zlyhanie druhého disku, takže systém bude mať dva zlyhané disky, jeho chod bude pokračovať skôr s ochrana zrkadlením než s ochrana zariadení paritou. S ochranou zariadení paritou sa pravdepodobnosť zlyhania systému na základe zlyhania druhého disku dá vyjadriť ako P z n, kde P je celkový počet diskov systému a n je počet diskov v paritnej množine zariadení, ktorej zlyhal prvý disk. S ochranou zrkadlením je pravdepodobnosť zlyhania systému na základe zlyhania druhého disku vyjadrená ako 1 z n.
- v Ochrana zariadení paritou vyžaduje na uloženie informácií o parite jeden disk existujúcej diskovej kapacity na paritnú sadu. Systém s ochranou zrkadlením vyžaduje dvakrát viac diskovej kapacity ako systém bez ochrany zrkadlením, pretože všetky informácie sú ukladané dvojmo. Ochrana zrkadlením môže takisto vyžadovať viac zberníc, IOP, radičov disku, v závislosti od úrovne požadovanej ochrany. Preto je ochrana zrkadlením zvyčajne drahším riešením než ochrana zariadení paritou.
- v Obyčajne nemá ani ochrana zariadení paritou, ani ochrana zrkadlením výraznejší vplyv na výkonnosť systému. V niektorých prípadoch však ochrana zrkadlením skutočne zvyšuje výkon systému.
- v Čas potrebný na obnovu údajov do diskových jednotiek chránených ochrana zariadení paritou je dlhší než čas obnovy do rovnakých diskových zariadení bez aktivovanej ochrany ochrana zariadení paritou, pretože je potrebné vypočítať paritné údaje a zapísať ich.

Táto tabuľka poskytuje prehľad nástrojov dostupnosti, ktoré možno použiť na serveri s cieľom ochrániť sa proti rôznym typom zlyhania.

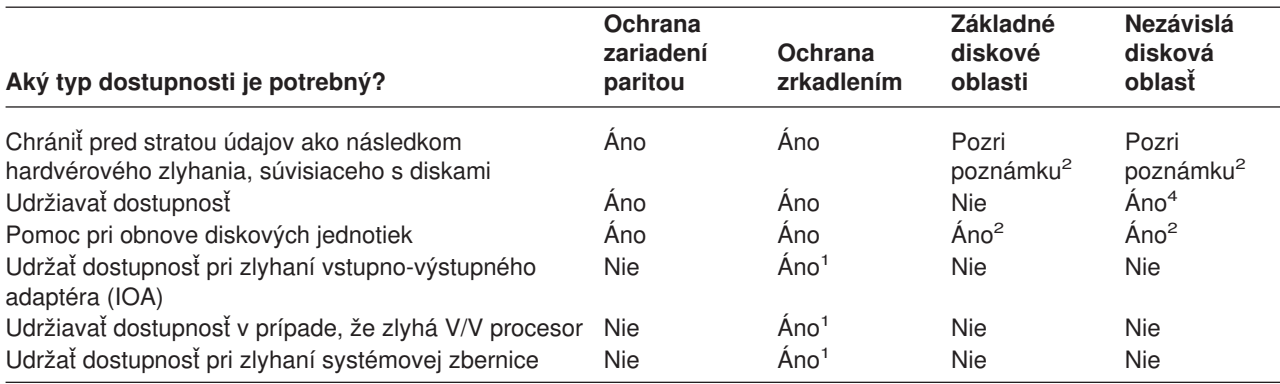

<span id="page-47-0"></span>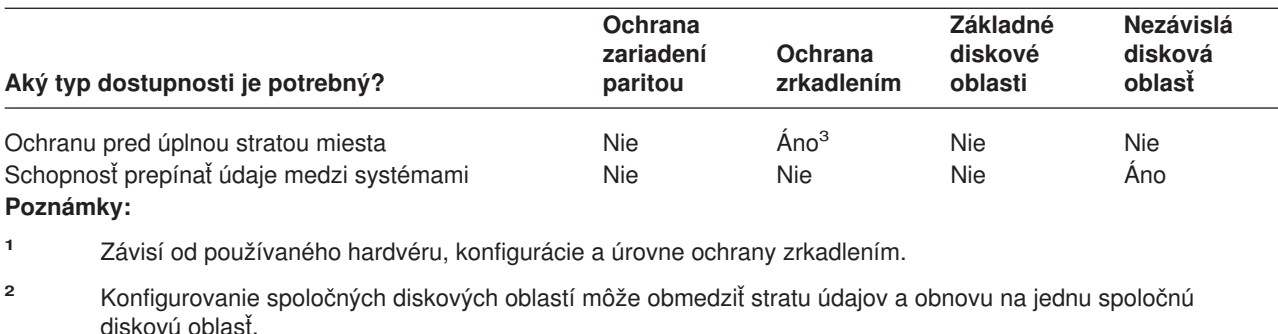

- **<sup>3</sup>** Pre ochranu pred úplnou stratou miesta sa vyžaduje spustenie zrkadlenia.
- **<sup>4</sup>** V klastrovanom prostredí môže nezávislá disková oblasť pomôcť udržať dostupnosť.

Prezrite si tiež:

- v ["Ako systém manažuje pomocnú](#page-48-0) pamäť" na strane 43
- v "Ako sú nakonfigurované [disky" na strane 43](#page-48-0)

### **Úplná ochrana zrkadlením verzus čiastočná ochrana zrkadlením**

Úplná a čiastočná ochrana zrkadlením neposkytujú rovnaké výsledky dostupnosti. Tieto dve implementácie ochrany zrkadlením sú dosť odlišné. Scenáre diskovej jednotky na serveri iSeries pre každú z uvedených dvoch metód zrkadlenia vyžadujú iné odpovede užívateľa.

Nezáleží, či používate len systémovú diskovú oblasť (diskovú oblasť 1) alebo viaceré užívateľské diskové oblasti (2 až 255), úplná ochrana zrkadlením chráni všetky diskové jednotky na serveri iSeries. Čiastočná ochrana zrkadlením chráni len časť diskových jednotiek určených jednou alebo viacerými diskovými oblasťami. Avšak nie všetky pamäťové jednotky v diskovej konfigurácii sú chránené. Preto je ťažšie plánovať umiestnenie diskovej jednotky a vybrať, ktoré diskové oblasti budú chránené zrkadlením.

Okrem plánovaní diskových oblastí sa podstatný rozdiel medzi uvedenými dvoma metódami ochrany zrkadlením týka dostupnosti. S úplnou ochranou zrkadlení maximalizujete dostupnosť servera iSeries v prípade výskytu zlyhania podsystému disku. Pri tejto metóde ochrany zrkadlením nezáleží na tom, ktorá disková oblasť zlyhala. Pri čiastočnej ochrane zrkadlením pokračuje chod systému a zároveň sa systémovému operátorovi (QSYSOPR) zašle do frontu správ hlásenie o zlyhanej pamäťovej jednotke. Ak však zlyhanie disku nastane v diskovej oblasti, ktorá nemá ochranu zrkadlením, pri prístupe do uvedenej diskovej oblasti ľubovoľnou úlohou v systéme sa zašle SRC A6xx 0266. Keďže pamäťové jednotky v diskovej oblasti nemajú zrkadlené jednotky, adresár riadenia pamäte sa stane nepoužiteľným a všetky vstupné a výstupné operácie uvedenej diskovej oblasti budú pozastavené.

Upozorňovací SRC disku neznamená, že systém ukončil svoju činnosť. Všetky vstupné a výstupné operácie budú zaradeného do frontu, aby mohol zástupca servisu zistiť príčinu zlyhania disku. Ak problém nie je v diskovom médiu, chybné karty sa vymenia, zlyhaná disková jednotka bude zapnutá a systém bude pokračovať v bode, v ktorom nastala chyba vybavenia. Všetky vstupné a výstupné operácie zaradené do frontu budú pokračovať. Ak však nastane zlyhanie diskového média, zástupca servisu vykoná výpis hlavnej pamäte s cieľom minimalizovať čas nasledujúceho IPL OS/400 a umožní systému ukončiť spracovanie.

Pri úplnej ochrane zrkadlením sa nepreruší prevádzka systému počas realizácie diagnostiky a väčšiny opráv slúžiacich na odstránenie problému zlyhania podsystému disku. Pri ochrane na úrovni vstupno-výstupného procesora je v závislosti od chyby možná súbežná údržba. V každom prípade má užívateľ úplnú kontrolu nad vypnutím systému, ak by sa na ošetrenie problému disku požadovalo vypnutie; systém neskončí nekorektne.

<span id="page-48-0"></span>Aj keď sú pri čiastočnej ochrane zrkadlením kritické údaje chránené a operácia obnovy sa nevyžaduje pre údaje v chránenej diskovej oblasti, z dôvodu ohrozenia nechránenej diskovej oblasti nemáte maximálnu dostupnosť, ktorú poskytuje úplná ochrana zrkadlením. Ak požiadavky na dostupnosť uvádzajú, že systém musí byť v prevádzke do niekoľkých minút od zlyhania alebo zostane aktívny počas vašej pracovnej doby, vo väčšine týchto prípadov nie je čiastočná ochrana zrkadlením správnou voľbou.

### **Ako systém manažuje pomocnú pamäť**

Ak chcete pochopiť voľbu dostupnosti na svojom serveri, musíte pochopiť základy spôsobu, akým server iSeries riadi diskovú pamäť. Pamäť servera sa nazýva **hlavná pamäť**. Disková pamäť sa nazýva **pomocná pamäť**. Takisto ste mohli počuť o zálohovaní na disky pod názvom **DASD (direct access storage device)**.

Množstvo ostatných systémov od vás vyžaduje prevzatie zodpovednosti za spôsob ukladania informácií na disky. Ak vytvárate nový súbor, je potrebné systému povedať, kam súbor umiestniť a aký veľký ho vytvoriť. Je vhodné rozmiestňovať súbory medzi rozdielne diskové jednotky, aby bol zabezpečený dobrý výkon systému. Ak neskôr zistíte, že súbor potrebuje byť väčší, je potrebné ho prekopírovať na disk, ktoré má dostatok voľného miesta pre nový, väčší súbor. Ak chcete udržať systémový výkon, možno budete musieť presúvať súbory medzi diskovými jednotkami.

Server iSeries sa líši v tom, že preberá zodpovednosť za riadenie informácií v pomocnej pamäti. Ak vytvárate súbor, odhadnete, koľko záznamov by mal obsahovať. Systém umiestni súbor na najlepšie miesto, zabezpečujúce dobrý výkon systému. Takže môžete rozložiť údaje v súbore medzi viac diskových jednotiek. Ak pridávate do súboru ďalšie záznamy, systém priradí dodatočný priestor na jednej alebo viacerých diskových jednotkách.

**Pamäť jednej úrovne** predstavuje jedinečnú architektúru servera iSeries, ktorý umožňuje hlavnej a pomocnej pamäti presne a účinne spolupracovať. U pamäte jednej úrovne si programy a systémoví užívatelia vyžadujú údaje podľa názvu, a nie podľa toho, kde sú údaje fyzicky umiestnené. Systém sleduje, kde sú kópie každej najnovšej informácie umiestnené v hlavnej alebo pomocnej pamäti.

### **Ako sú nakonfigurované disky**

Systém používa viaceré elektronické komponenty na riadenie prenosu údajov z disku do hlavnej pamäte. Údaje a programy sa pred ich použitím musia nachádzať v hlavnej pamäti. Tento obrázok znázorňuje

hardvér používaný na prenos údajov:

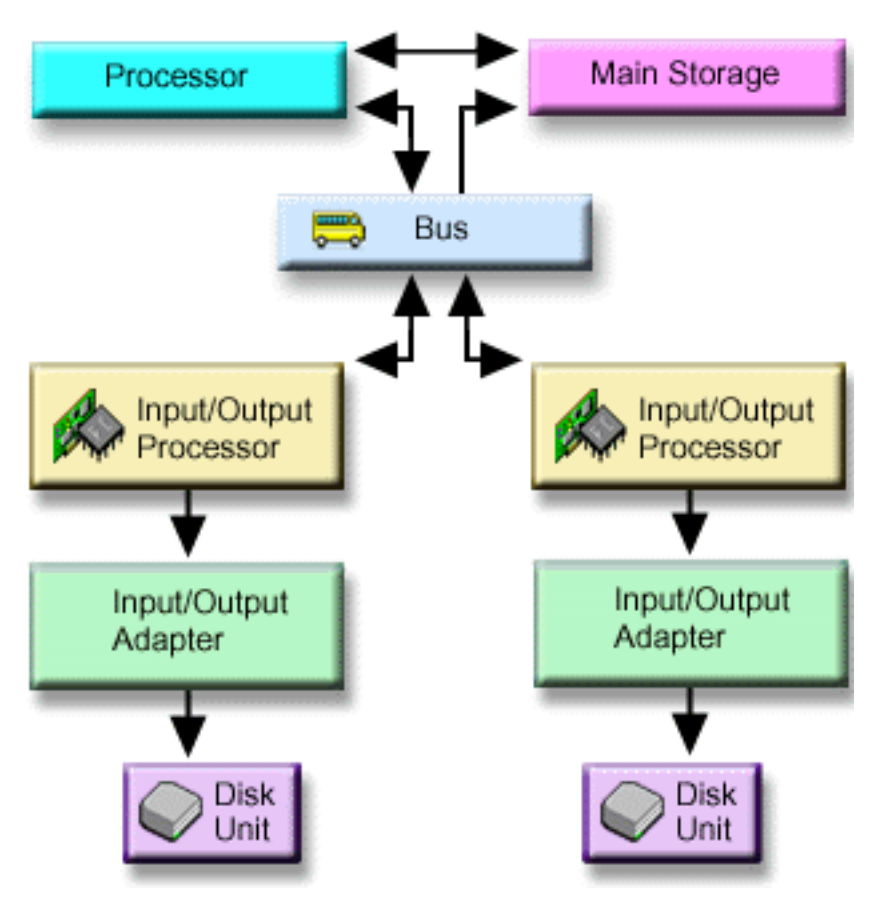

*Zbernica:* Zbernica je hlavný komunikačný kanál pre prenos vstupných a výstupných údajov. Systém môže obsahovať jednu alebo viac zberníc.

*V/V procesor:* Vstupno/výstupný procesor (IOP) je pripojený k zbernici. IOP sa používa na prenos informácií medzi hlavnou pamäťou a špecifickými skupinami radičov. Niektoré IOP sú vyhradené pre určité typy radičov, ako napríklad radiče disku. Na iné IOP možno pripojiť viac ako jeden typ radiča, napríklad radiče pásky a radiče disku.

*Vstupno-výstupný adaptér (IOA):* IOA sa pripája k IOP a obsluhuje prenos informácií medzi IOP a diskovými jednotkami.

*Disková jednotka:* Diskové jednotky sú skutočné zariadenia, ktoré obsahujú pamäťové jednotky. Hardvér objednávate na úrovni diskových jednotiek. Každá disková jednotka má jedinečné sériové číslo. Sú k dispozícii dodatočné informácie o tom, ako váš server adresuje samostatné pamäťové jednotky.

### **Ako systém adresuje samostatné pamäťové jednotky**

Ak chcete presunúť údaje z pomocnej pamäte, systém potrebuje spôsob, akým identifikovať samostatnú pamäťovú jednotku. Každá hardvérová súčasť (rozhranie, V/V procesor, radič a pamäťová jednotka) má jedinečnú adresu.

Adresa pamäťovej jednotky pozostáva zo systémového rozhrania, systémovej dosky, systémovej karty, V/V rozhrania, radiča a čísel zariadení.

```
Disk Unit Hardware Resource Information Details
Type.............: 6603
Model............: 030
Serial number....: 00-0109928
Resource name....: DD002
SPD bus
System bus......: 1
System board....: 0
System card.....: 1
Storage
I/O bus.........: 0
 Controller......: 1
 Device..........: 0
```
### **Úplná ochrana — jedna spoločná disková oblasť**

Najjednoduchším spôsobom riadenia a ochrany svojej pomocnej pamäte je vykonať toto:

- v Priraďte všetky diskové jednotky do jednej [spoločnej diskovej oblasti](#page-8-0) [\(systémová](#page-14-0) spoločná disková [oblasť\)](#page-14-0).
- Použite [ochranu zariadení](#page-17-0) paritou pre všetky diskové jednotky, ktoré to hardvérové podporujú.
- Použite [ochranu zrkadlením](#page-26-0) pre zostávajúce diskové jednotky systému.

Pomocou tejto metódy zostáva systém spustený aj pri zlyhaní jednej diskovej jednotky. Po výmene zlyhaného disku systém zrekonštruuje informácie tak, že nestratíte žiadne údaje. Systém môže zostať spustený aj vtedy, ak zlyhá hardvérový komponent, súvisiaci s diskom. Či systém zostane spustený, závisí na jeho konfigurácii. Systém napríklad zostane spusteným ak zlyhá IOP a všetky pripojené diskové jednotky majú zrkadlené páry, ktoré sú pripojené k inému IOP.

Ak používate kombináciu ochrany zrkadlením a ochranu zariadení paritou na úplnú ochranu systému, zvyšujete požiadavky na diskovú kapacitu. Ochrana zariadení paritou vyžaduje až do 25% viac miesta na vašich diskových jednotkách na ukladanie informácií o parite. Ochrana zrkadlením zdvojnásobuje požiadavky na miesto pre všetky disky, na ktorých nemožno spustiť ochranu zariadení paritou.

### **Úplná ochrana — viacero spoločných diskových oblastí**

Možno budete chcieť rozdeliť svoje diskové jednotky na niekoľko diskových oblastí (pomocné pamäťové oblasti). Niekedy sa celkový výkon systému môže zlepšiť, ak máte [užívateľské](#page-15-0) diskové oblasti. Môžete napríklad izolovať žurnálové prijímače v základnej alebo sekundárnej diskovej oblasti. Alebo môžete umiestniť zriedkavo sa meniace dokumenty alebo súbory histórie do diskovej oblasti, ktorá má diskové jednotky s nízkym výkonom.

Systém s viacerými spoločnými diskovými oblasťami môžete úplne chrániť vykonaním nasledujúcich krokov:

- Použite [ochranu zariadení](#page-17-0) paritou pre všetky diskové jednotky, ktoré to hardvérové podporujú.
- v Nastavte [ochranu zrkadlením](#page-26-0) pre každú spoločnú diskovú oblasť na systéme. ochrana zrkadlením môžete nastaviť dokonca aj pre spoločnú diskovú oblasť, ktorá obsahuje iba diskové jednotky s ochranou zariadení paritou. Takto, keď pridávate jednotky, ktoré nemajú spustenú ochranu zariadení paritou, budú v budúcnosti automaticky zrkadlené.

**Poznámka:** Pre ochranu zrkadlením musíte pridať nové jednotky v pároch jednotiek s rovnakou kapacitou.

Skôr, než nakonfigurujete túto úroveň ochrany, uistite sa, že viete, ako priradiť diskové [jednotky do](#page-51-0) [spoločných diskových oblastí.](#page-51-0)

### <span id="page-51-0"></span>**Čiastočná ochrana — viacero spoločných diskových oblastí**

Úplná ochrana (použitím kombinácie [ochrany zariadení](#page-17-0) paritou a [ochrany zrkadlením\)](#page-26-0) môže byť niekedy príliš nákladná. Ak sa to stane, potrebujete vyvinúť stratégiu na ochranu závažných informácií svojho systému. Vaším cieľom by mala minimalizácia straty údajov a zníženie množstvo času, v ktorom nie sú dostupné závažné aplikácie. Vaša stratégia pravdepodobne zahŕňa rozdelenie systému na základné alebo nezávislé spoločné diskové oblasti a ochranu iba určitých spoločných diskových oblastí. Nezabudnite, že ak systém nie je úplne chránený a zlyhá nechránená disková jednotka, môžu sa vyskytnúť vážne problémy. Celý systém sa môže stať nepoužiteľným, skončiť neobvyklým spôsobom, požadovať dlhú obnovu a bude potrebné obnoviť údaje v spoločnej diskovej oblasti, ktorá obsahovala zlyhanú jednotku.

Skôr, než nakonfigurujete túto úroveň ochrany, uistite sa, že viete, ako priradiť diskové jednotky do spoločných diskových oblastí.

Nasledujúci zoznam obsahuje návrhy pre vývoj vašej stratégie:

- v Ak chránite [systémovú](#page-14-0) spoločnú diskovú oblasť kombináciou ochrany zrkadlením a ochrany zariadení paritou, môžete znížiť alebo eliminovať čas potrebný na obnovu. Systémová spoločná disková oblasť, a konkrétne jednotka zdroja načítania, obsahuje informácie, ktoré sú kritické pre udržanie systému v prevádzkyschopnom stave. Systémová spoločná disková oblasť obsahuje informácie o bezpečnosti, o konfigurácii a adresy všetkých knižníc systému.
- v Porozmýšľajte nad spôsobom obnovy informácií objektu. Ak máte online aplikácie a vaše objekty sa stále menia, zvážte použitie žurnálovania a umiestnenia žurnálových prijímačov do chránenej užívateľskej diskovej oblasti.
- v Pouvažujte o tom, ktoré informácie vyžadujú ochranu, pravdepodobne kvôli ich častým zmenám. Napríklad súbory histórie je potrebné mať v režime online kvôli referenciám, ale údaje v súboroch histórie sa nemusia meniť inokedy ako na konci mesiaca. Takéto súbory môžete umiestniť do samostatnej spoločnej diskovej oblasti, ktorá nemá žiadnu ochranu diskov. Ak sa vyskytne zlyhanie, systém sa stane nepoužiteľným, ale súbory možno obnoviť bez akejkoľvek straty údajov. To isté môže platiť aj pre dokumenty.
- Zvážte ostatné informácie, ktoré možno nepotrebujú diskovú ochranu. Vaše aplikačné programy by sa napríklad mohli nachádzať v samostatnej knižnici, oddelenej od údajov aplikácie. Programy sa pravdepodobne nemenia často. Knižnice programu by sa mohli umiestniť do základnej spoločnej diskovej oblasti, ktorá nie je chránená. Ak sa vyskytne zlyhanie, systém sa stane nepoužiteľným, ale programy možno obnoviť.

Predchádzajúci zoznam zhŕňa dve odporúčania:

- 1. Ak chcete znížiť čas obnovy, chráňte systémovú spoločnú diskovú oblasť.
- 2. Ak chcete znížiť stratu údajov, spravte rozumné rozhodnutia o tom, ktoré knižnice a objekty chrániť.

### **Priradenie diskových jednotiek do spoločných diskových oblastí**

Ak sa rozhodnete, že chcete v znakovom rozhraní viac než jednu diskovú oblasť, ktorá sa volá aj pomocná pamäťová oblasť (ASP), musíte pre každú diskovú oblasť určiť toto:

- Koľko pamäte potrebujete.
- Aký spôsob ochrany diskov použiť v prípade potreby.
- Ktoré diskové jednotky priradiť.
- v Ktoré objekty umiestniť do spoločnej diskovej oblasti.

Príručka Programovanie prispôsobenia pracovnej stanice poskytuje informácie, ktoré vám pomôžu pri uvedených rozhodnutiach.

Keď pracujete s konfiguráciou disku, možno bude pre vás užitočné začať s vytlačením svojej aktuálnej systémovej konfigurácie. Uvedené informácie môžete získať zo servisného manažéra hardvéru v

systémových servisných nástrojoch (SST) alebo zo zložky Diskové jednotky iSeries Navigator.

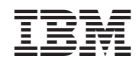

Vytlačené v USA